# Package 'Rbeast'

August 9, 2022

Type Package

Version 0.9.5

Date 2022-08-09

Title Bayesian Change-Point Detection and Time Series Decomposition

Author Kaiguang Zhao [aut, cre],

Tongxi Hu [aut], Yang Li [aut], Jack Dongarra [ctb], Cleve Moler [ctb]

Maintainer Kaiguang Zhao <zhao.1423@osu.edu>

**Depends**  $R$  ( $>= 2.10.0$ ), methods, utils

Description Interpretation of time series data is affected by model choices. Different models can give different or even contradicting estimates of patterns, trends, and mechanisms for the same data--a limitation alleviated by the Bayesian estimator of abrupt change,seasonality, and trend (BEAST) of this package. BEAST seeks to improve time series decomposition by forgoing the ``single-best-model'' concept and embracing all competing models into the inference via a Bayesian model averaging scheme. It is a flexible tool to uncover abrupt changes (i.e., change-points), cyclic variations (e.g., seasonality), and nonlinear trends in time-series observations. BEAST not just tells when changes occur but also quantifies how likely the detected changes are true. It detects not just piecewise linear trends but also arbitrary nonlinear trends. BEAST is applicable to real-valued time series data of all kinds, be it for remote sensing, economics, climate sciences, ecology, and hydrology. Example applications include its use to identify regime shifts in ecological data, map forest disturbance and land degradation from satellite imagery, detect market trends in economic data, pinpoint anomaly and extreme events in climate data, and unravel system dynamics in biological data. Details on BEAST are re-

ported in Zhao et al. (2019) [<doi:10.1016/j.rse.2019.04.034>](https://doi.org/10.1016/j.rse.2019.04.034).

LazyData true

Imports grid

License GPL  $(>= 2)$ 

URL <https://github.com/zhaokg/Rbeast>

NeedsCompilation yes

<span id="page-1-0"></span>Repository CRAN Date/Publication 2022-08-09 21:10:02 UTC

# R topics documented:

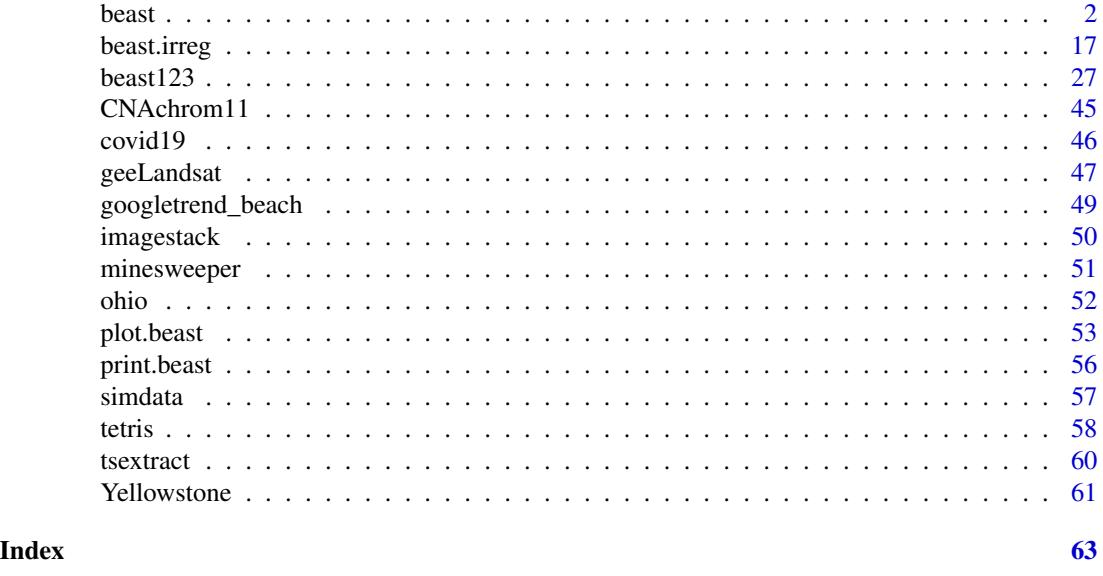

<span id="page-1-1"></span>

beast *Bayesian time series decomposition for changepoint, trend, and periodicity or seasonality*

#### Description

A Bayesian model averaging algorithm called BEAST to decompose time series or 1D sequential data into individual components, such as abrupt changes, trends, and periodic/seasonal variations. BEAST is useful for changepoint detection (e.g., breakpoints or structural breaks), nonlinear trend analysis, time series decomposition, and time series segmentation.

# Usage

```
beast(
```

```
y,
start = 1,delta = 1,season = c('harmonic','dummy','svd','none'),
freq = NA,
scp.minmax = c(0,10), sorder.minmax = c(0,5), sseg.min = NULL,
tcp.minmax = c(\emptyset, 1\emptyset), torder.minmax = c(\emptyset, 1), tseg.min = NULL,
determined = FALSE,deseasonalize= FALSE,
```
<span id="page-2-0"></span>beast 3

```
mcmc.seed = 0,
mcmc.burnin = 200,
mcmc.chains = 3,
mcmc.thin = 5,mcmc.samples = 8000,<br>ci = FAL
              = FALSE,
precValue = 1.5,
precPriorType = c('componentwise','uniform','constant','orderwise'),
print.options = TRUE,
print.progress = TRUE,
gui = FALE,...
```
# Arguments

 $\mathcal{L}$ 

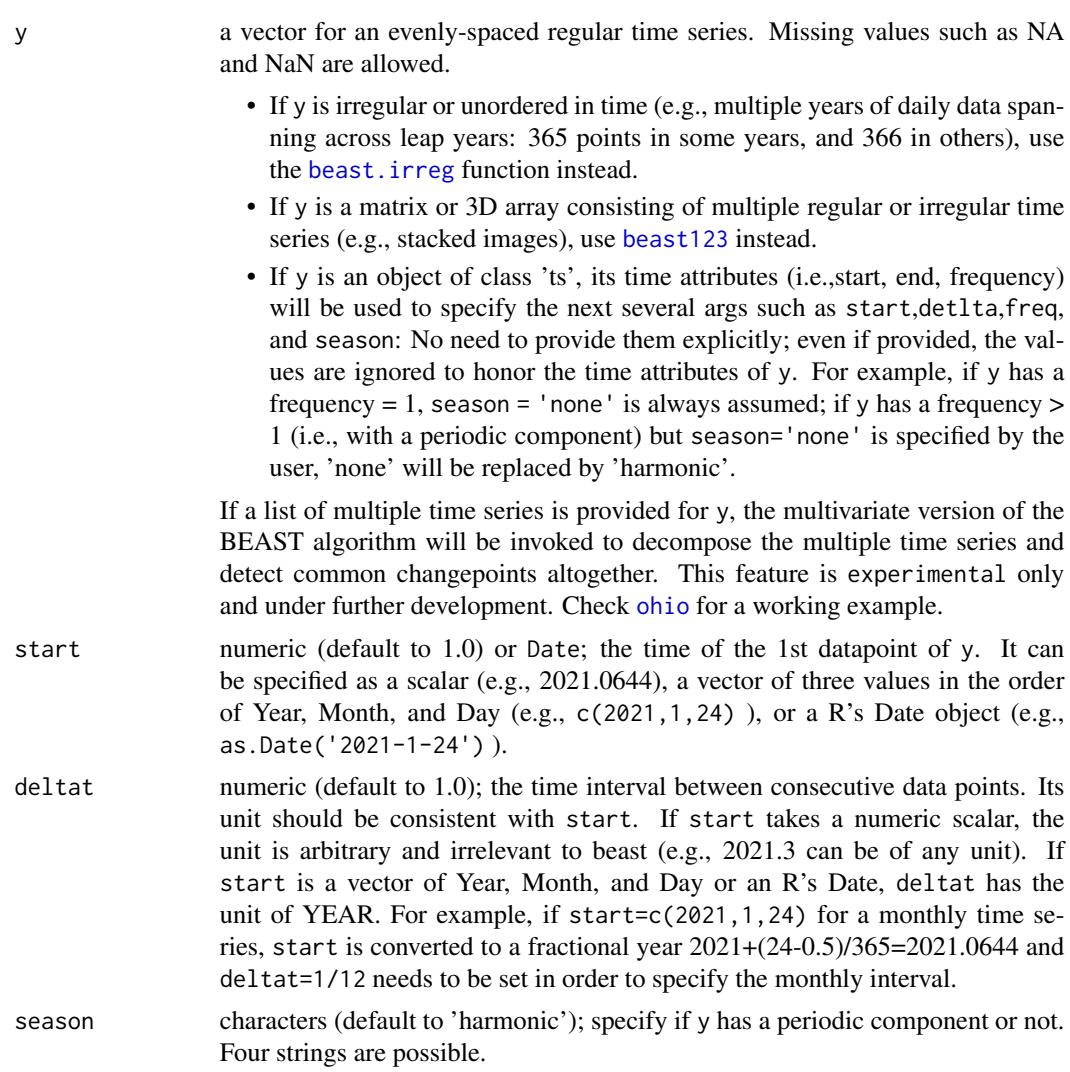

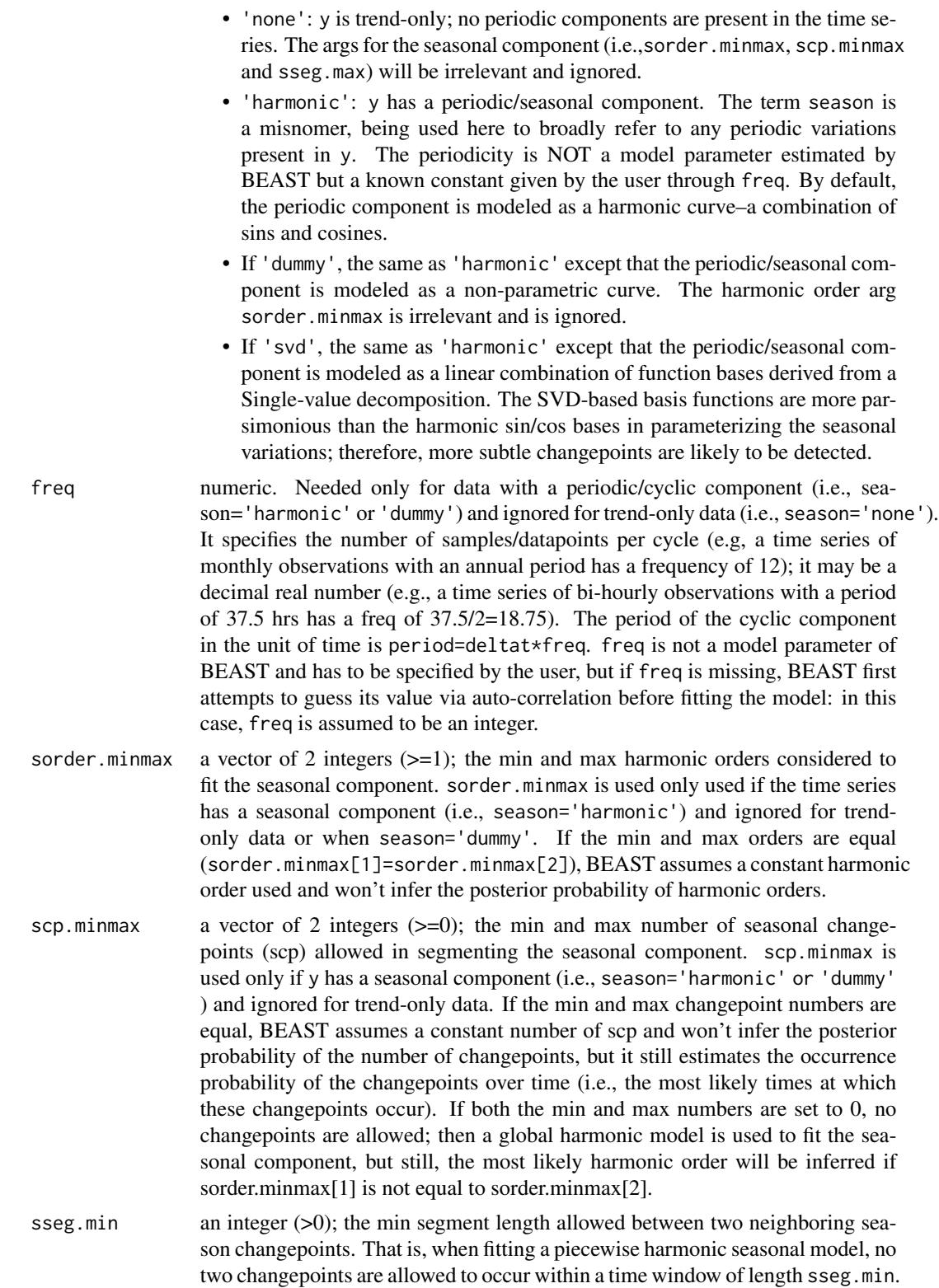

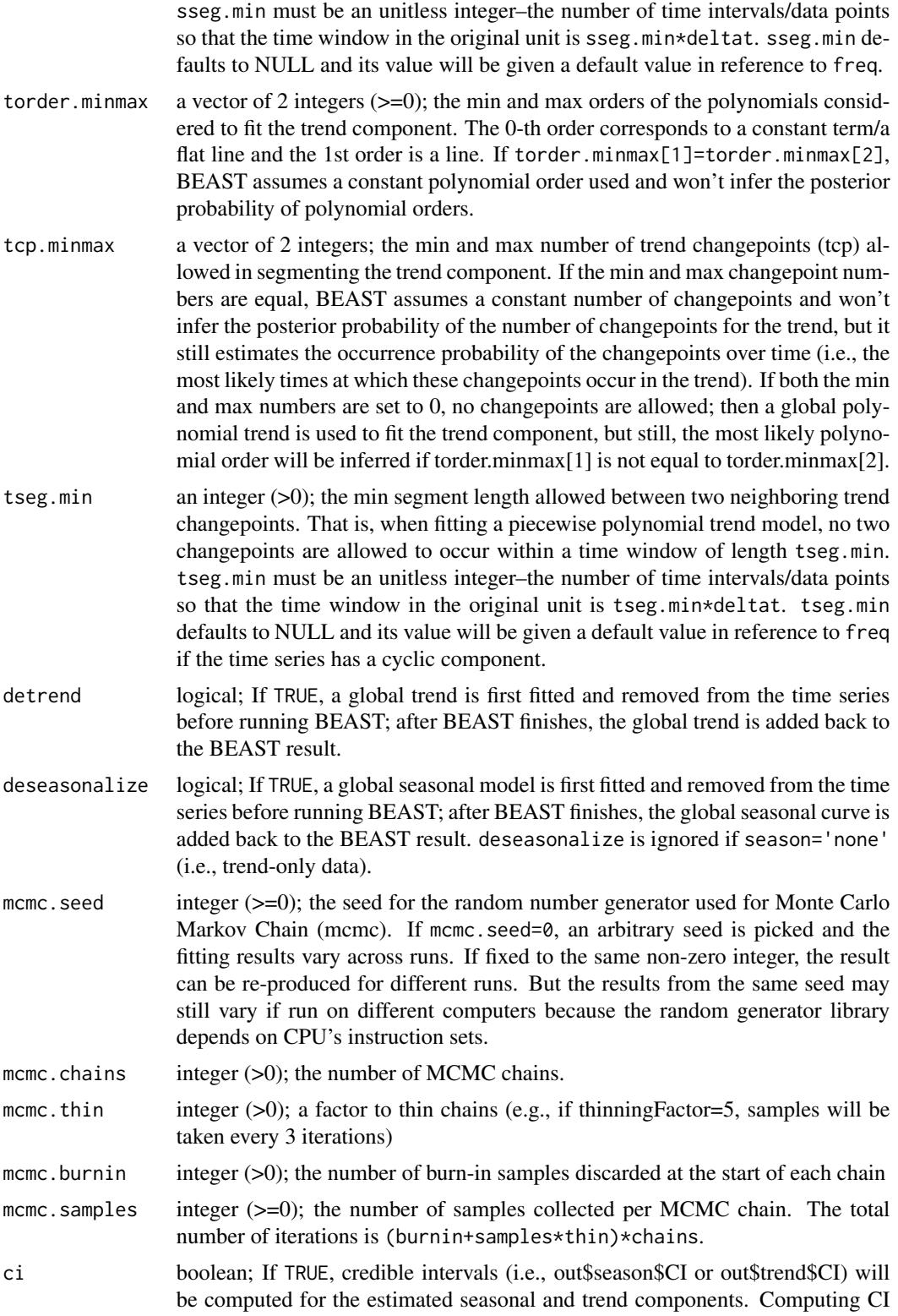

<span id="page-5-0"></span>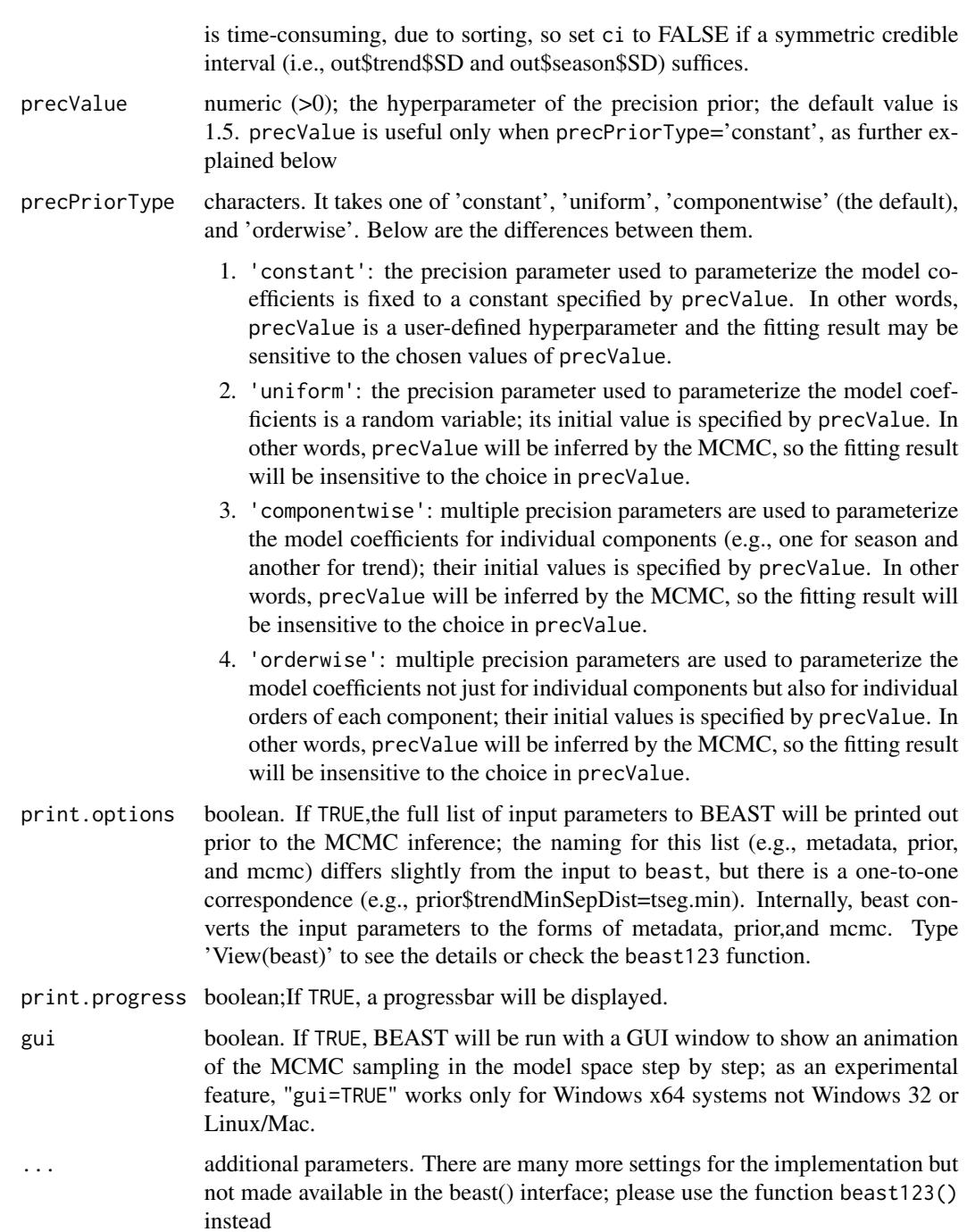

# Value

The output is an object of class "beast". It is a list, consisting of the following variables. Its structure is the same as the outputs from the other two alternative functions [beast.irreg](#page-16-1) and [beast123](#page-26-1). In the explanations below, we assume the input y is a single time series of length N:

#### <span id="page-6-0"></span>beast 7 and 2008, the contract of the contract of the contract of the contract of the contract of the contract of the contract of the contract of the contract of the contract of the contract of the contract of the contract

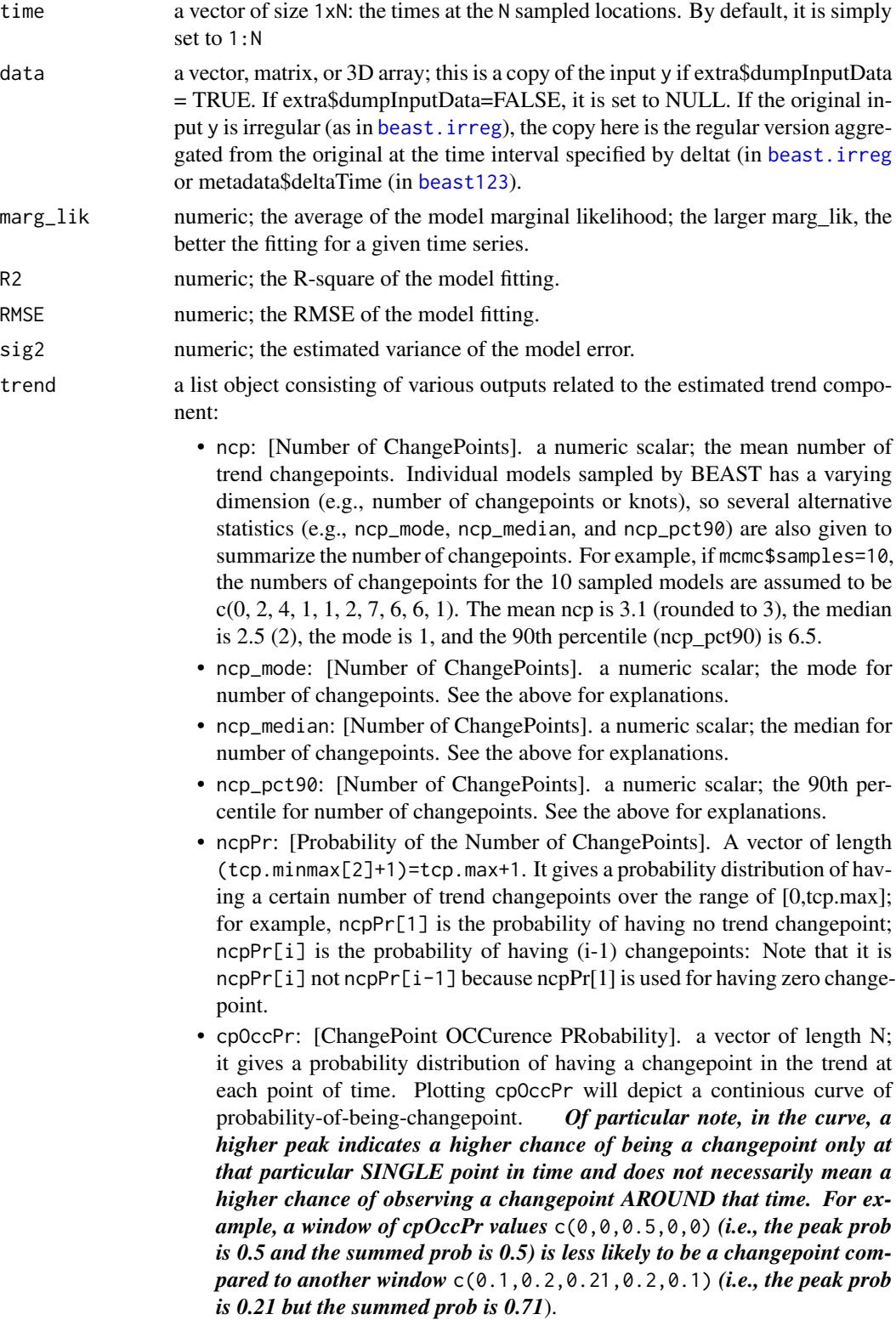

- order: a vector of length N; the average polynomial order needed to approximate the fitted trend. As an average over many sampled individual piece-wise polynomial trends, order is not necessarily an integer.
- cp: [Changepoints] a vector of length tcp.max=tcp.minmax[2]; the most possible changepoint locations in the trend component. The locations are obtained by first applying a sum-filtering to the cpOccPr curve with a filter window size of tseg.min and then picking up to a total prior\$MaxKnotNum/tcp.max of the highest peaks in the filtered curve. NaNs are possible if no enough changepoints are identified. cp records all the possible changepoints identified and many of them are bound to be false positives. Do not blindly treat all of them as actual changepoints.
- cpPr: [Changepoints PRobability] a vector of length tcp.max=tcp.minmax[2]; the probabilities associated with the changepoints cp. Filled with NaNs for the remaining elements if ncp<tcp.max.
- cpCI: [Changepoints Credible Interval] a matrix of dimension tcp.max x 2; the credibable intervals for the detected changepoints cp.
- cpAbruptChange: [Abrupt change at Changepoints] a vector of length tcp.max; the jumps in the fitted trend curves at the detected changepoints cp.
- Y: a vector of length N; the estimated trend component. It is the Bayesian model averaging of all the individual sampled trend.
- SD: [Standard Deviation] a vector of length N; the estimated standard deviation of the estimated trend component.
- CI: [Standard Deviation] a matrix of dimension N x 2; the estimated credible interval of the estimated trend. One vector of the matrix is for the upper envelope and another for the lower envelope.
- slp: [Slope] a vector of length N; the time-varying slope of the fitted trend component .
- slpSD: [Standar Deviation of Slope] a vector of length N; the SD of the slope for the trend component.
- slpSgnPosPr: [PRobability of slope having a positive sign] a vector of length N; the probability of the slope being positive (i.e., increasing trend) for the trend component. For example, if slpSgnPosPr=0.80 at a given point in time, it means that 80% of the individual trend models sampled in the MCMC chain has a positive slope at that point.
- slpSgnZeroPr: [PRobability of slope being zero] a vector of length N; the probability of the slope being zero (i.e., a flat constant line) for the trend component. For example, if slpSgnZeroPr=0.10 at a given point in time, it means that 10% of the individual trend models sampled in the MCMC chain has a zero slope at that point. The probability of slope being negative can be obtained from 1-slpSgnZeroPr-slpSgnPosPr.
- pos\_ncp:
- neg\_ncp:
- pos\_ncpPr:
- neg\_ncpPr:
- pos\_cpOccPr:
- neg\_cpOccPr:
- pos\_cp:
- neg\_cp:
- pos\_cpPr:
- neg\_cpPr:
- pos\_cpAbruptChange:
- neg\_cpAbruptChange:
- pos\_cpCI:
- neg\_cpCI: The above variables have the same outputs as those variables without the prefix 'pos' and 'neg', except that we differentiate the changepoints with a POStive jump in the trend from those changepoints with a NEGative jump. For example, pos\_ncp refers to the average number of trend changepoints that jump up (i.e., positively) in the trend.
- inc\_ncp:
- dec\_ncp:
- inc\_ncpPr:
- dec\_ncpPr:
- inc\_cpOccPr:
- dec\_cpOccPr:
- inc\_cp:
- dec\_cp:
- inc\_cpPr:
- dec\_cpPr:
- inc\_cpAbruptChange:
- dec\_cpAbruptChange:
- inc\_cpCI:
- dec\_cpCI: The above variables have the same outputs as those variables without the prefix 'inc' and 'dec', except that we differentiate the changepoints at which the trend slope increases from those changepoints at which the trend slope decreases. For example, if the trend slopes before and after a chngpt is 0.4 and 2.5, then the changepoint is counted toward inc\_ncp.
- season a list object consisting of various outputs related to the estimated seasonal/periodic component:
	- ncp: [Number of ChangePoints]. a numeric scalar; the mean number of seasonal changepoints.
	- ncpPr: [Probability of the Number of ChangePoints]. A vector of length  $(scp.minmax[2]+1)=scp.max+1$ . It gives a probability distribution of having a certain number of seasonal changepoints over the range of [0,scp.max]; for example, ncpPr[1] is the probability of having no seasonal changepoint; ncpPr[i] is the probability of having (i-1) changepoints: Note that the index is i rather than  $(i-1)$  because ncpPr $[1]$  is used for having zero changepoint.
	- cpOccPr: [ChangePoint OCCurence PRobability]. a vector of length N; it gives a probability distribution of having a changepoint in the seasonal component at each point of time. Plotting cpOccPr will depict a continious

curve of probability-of-being-changepoint over the time. Of particular note, in the curve, a higher value at a peak indicates a higher chance of being a changepoint only at that particular SINGLE point in time, and does not necessarily mean a higher chance of observing a changepoint AROUND that time. For example, a window of cpOccPr values  $c(0,0,0.5,0,0)$  (i.e., the peak prob is 0.5 and the summed prob is 0.5) is less likely to be a changepoint compared to another window values  $c(0.1, 0.2, 0.3, 0.2, 0.1)$  (i.e., the peak prob is 0.3 but the summed prob is 0.8).

- order: a vector of length N; the average harmonic order needed to approximate the seasonal component. As an average over many sampled individual piece-wise harmonic curves, order is not necessarily an integer.
- cp: [Changepoints] a vector of length scp.max=scp.minmax[2]; the most possible changepoint locations in the seasonal component. The locations are obtained by first applying a sum-filtering to the cpOccPr curve with a filter window size of sseg.min and then picking up to a total ncp of the highest peaks in the filtered curve. If ncp<scp.max, the remaining of the vector is filled with NaNs.
- cpPr: [Changepoints PRobability] a vector of length scp.max; the probabilities associated with the changepoints cp. Filled with NaNs for the remaining elements if ncp<scp.max.
- cpCI: [Changepoints Credible Interval] a matrix of dimension scp.max x 2; the credibable intervals for the detected changepoints cp.
- cpAbruptChange: [Abrupt change at Changepoints] a vector of length scp.max; the jumps in the fitted trend curves at the detected changepoints cp.
- Y: a vector of length N; the estimated trend component. It is the Bayesian model averaging of all the individual sampled trend.
- SD: [Standard Deviation] a vector of length N; the estimated standard deviation of the estimated trend component.
- CI: [Standard Deviation] a matrix of dimension N x 2; the estimated credible interval of the estimated trend. One vector of the matrix is for the upper envelope and another for the lower envelope.
- amp: [AMPlitude] a vector of length N; the time-varying amplitude of the estimated seasonality.
- ampSD: [Standar Deviation of AMPlitude] a vector of length N;, the SD of the amplitude of the seasonality.
- pos\_ncp:
- neg\_ncp:
- pos\_ncpPr:
- neg\_ncpPr:
- pos\_cpOccPr:
- neg\_cpOccPr:
- pos\_cp:
- neg\_cp:
- pos\_cpPr:
- neg\_cpPr:
- <span id="page-10-0"></span>• pos\_cpAbruptChange:
- neg\_cpAbruptChange:
- pos\_cpCI:
- neg\_cpCI: The above variables have the same outputs as those variables without the prefix 'pos' and 'neg', except that we differentiate the changepoints with a POStive jump in the trend from those changepoints with a NEGative jump. For example, pos\_ncp refers to the average number of trend changepoints that jump up (i.e., positively) in the trend.

#### References

- 1. Zhao, K., Wulder, M.A., Hu, T., Bright, R., Wu, Q., Qin, H., Li, Y., Toman, E., Mallick, B., Zhang, X. and Brown, M., 2019. Detecting change-point, trend, and seasonality in satellite time series data to track abrupt changes and nonlinear dynamics: A Bayesian ensemble algorithm. Remote Sensing of Environment, 232, p.111181 (the beast algorithm paper).
- 2. Zhao, K., Valle, D., Popescu, S., Zhang, X. and Mallick, B., 2013. Hyperspectral remote sensing of plant biochemistry using Bayesian model averaging with variable and band selection. Remote Sensing of Environment, 132, pp.102-119 (the Bayesian MCMC scheme used in beast).
- 3. Hu, T., Toman, E.M., Chen, G., Shao, G., Zhou, Y., Li, Y., Zhao, K. and Feng, Y., 2021. Mapping fine-scale human disturbances in a working landscape with Landsat time series on Google Earth Engine. ISPRS Journal of Photogrammetry and Remote Sensing, 176, pp.250- 261(a beast application paper).

#### See Also

[beast](#page-1-1), [beast.irreg](#page-16-1), [beast123](#page-26-1), [minesweeper](#page-50-1), [tetris](#page-57-1), [geeLandsat](#page-46-1)

# Examples

library(Rbeast)

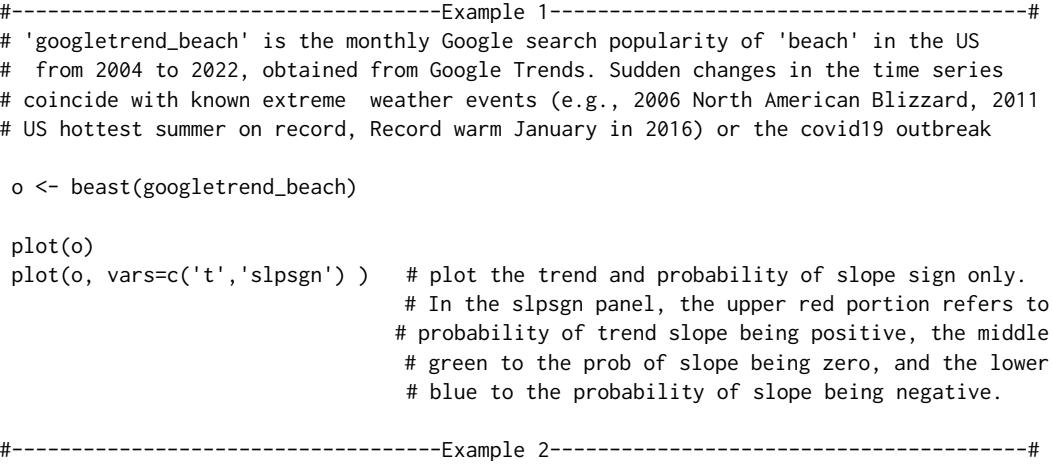

# Yellowstone is a half-monthly satellite time series of 774 NDVI(vegetation greeness) # observations starting from July 1-15,1981(i.e., start=c(1981,7,7)) at a Yellowstone # site. It has 24 data points per year (i.e., freq=24). Note that the beast function # hanldes only evenly-spaced regular time series. Irregular data need to be first # aggegrated at a regular time interval of your choice--the aggregation functionality # is implemented in beast.irreg() and beast123().

```
data(Yellowstone)
plot(Yellowstone)
```
# Yellowstone is not a object of class 'ts' but a pure vector without time attributes. # Below, no extra argument is supplied, so default values (i.e.,start=1, deltat=1) are # used and the time is 1:774. 'freq' is missing and so is guessed via auto-correlation. # Use of auto-correlation to compute the period of a cyclic time series is not always # reliable, so it is suggested to always supply 'freq' directly, as in Example 2 and # Example 3.

out = beast(Yellowstone) # the times assumed to be 1:length(Yellowstone) by default plot(out)

#------------------------------------Example 3----------------------------------------# # The time info such as start,delta,and freq is explicitly provided. 'start' can be # given as (1) a vector comprising year, month,& day, (2) a fractional number, or (3) # a R's Date. The unit of start and deltat does not necessarily refer to time and can # be arbitrary (e.g., a sequence of data observed at evenly-spaced distaces along a # transect or a elevation gradient)

```
o=beast(Yellowstone, start = c(1981,7,7), deltat=1/24, freq=24)
#o=beast(Yellowstone, start = 1981.5137, deltat=1/24, freq=24)
#o=beast(Yellowstone, start = as.Date('1981-7-7'), deltat=1/24, freq=24)
print(o) \qquad \qquad \qquad # \text{ o is a R LIST object with many fields}plot(o) # plot many variables
plot(o, vars=c('y','s','t')) # plot the Y, seasonal, and trend components only
plot(o, vars=c('s','scp','samp','t','tcp','tslp'))# plot some selected variables in
                                               # 'o'. Type "?plot.beast" to see
                                               # more about vars
plot(o, vars=c('s','t'),col=c('red','blue') ) # specify colors of selected subplots
plot(o$time, o$season$Y,type='l') # directly plot output: the fitted season
plot(o$time, o$season$cpOccPr) # directly plot output: season chgpt prob
plot(o$time, o$trend$Y,type='l') # directly plot output: the fitted trend
plot(o$time, o$trend$cpOccPr) # directly plot output: trend chgpt occurrence prob
plot(o$time, o$season$order) # directly plot output: avg harmonic order
plot(o, interactive=TRUE) # manually choose which variables to plot
```
#------------------------------------Example 4----------------------------------------# # Specify other arguments explicitly. Default values are used for missing parameters.

beast 13

# Note that beast(), beast.irreg(), and beast123() call the same internal C/C++ library, # so in beast(), the input parameters will be converted to metadata, prior, mcmc, and # extra parameters as explained for the beast123() function. Or type 'View(beast)' to # check the parameter assignment in the code.

out = beast(Yellowstone, freq=24,season='dummy', mcmc.samples=5000, tseg.min=20) plot(out)

```
out=beast(
```

```
Yellowstone, # Yellowstone: a pure numeric vector wo time info
   start=1981.51, deltat=1/24, freq = 24,
   season = 'harmonic', # periodic compnt exisits,fitted as a harmonic curve
    scp.minmax = c(\emptyset,3), # min and max numbers of seasonal changpts allowed
    sorder.minmax = c(1,5), # min and max harmonic orders allowed
   sseg.min = 24, # the min length of segments btw neighboring chnpts
   tcp.minmax = c(0,10),# min and max numbers of changpts allowed in the trend
   torder.minmax = c(0,1), # min and maxx polynomial orders to fit trend
   tseg.min = 24, # the min length of segments btw neighboring trend chnpts
   deseasonalize = TRUE, # remove the global seasonality before fitting the beast model
   detrend = TRUE, # remove the global trend before fitting the beast model
   mcmc.seed = 0, # a seed for mcmc's random nummber generator; use a
                         # non-zero integer to reproduce results across runs
   mcmc.burnin = 500, # number of initial iterations discarded
   mcmc.chains = 2, # number of chains<br>mcmc.thin = 3, # include samples
                        # include samples every 3 iterations
   mcmc.samples = 6000 # number of samples taken per chain
                         # total iteration: (500+3*6000)*2
   )
plot(out)
plot(out, interactive=TRUE)
```
#------------------------------------Example 5----------------------------------------# # Run an interactive GUI to visualize how BEAST is samplinig from the possible model # spaces in terms of the numbers and timings of seasonal and trend changepoints. # The GUI inferface allows changing the option parameters interactively. This GUI is # only available on Win x64 machines, not Mac or Linux.

```
## Not run:
beast(Yellowstone, freq=24, gui=TRUE)
```
## End(Not run)

#------------------------------------Example 6----------------------------------------# # Apply beast to trend-only data. 'Nile' is the ANNUAL river flow of the river # Nile at Aswan since 1871. It is a 'ts' object; its time attributes (start=1871, # end=1970,frequency=1) are used to replace the user-supplied start,deltat, and freq, # if any.

```
data(Nile)
plot(Nile)
attributes(Nile) # a ts object with time attributes (i.e., tsp=(start,end,freq)
```

```
14 beast beams and the set of the set of the set of the set of the set of the set of the set of the set of the set of the set of the set of the set of the set of the set of the set of the set of the set of the set of the s
```

```
o = beast(Nile) # start=1871, delta=1, and freq=1 taken from Nile itself
plot(o)
o = beast(Nile, # the same as above. The user-supplied values (i.e., 2011,
          start=2011, # 24434) are ignored bcz Nile has its own time attributes.
         freq =24434, # Its frequency tag is 1 (i.e., trend-only), so season='none'
          season='harmonic' # is used instead of the supplied 'harmonic'
  \lambda#------------------------------------Example 7----------------------------------------#
# NileVec is a pure data vector. The first run below is WRONG bcz NileVec was assumed
# to have a perodic component by default and beast gets a best estimate of freq=6 while
# the true value is freq=1. To fit a trend-only model, season='none' has to be explicitly
# specified, as in the 2nd & 3rd funs.
NileVec = as.vector(Nile) # NileVec is not a ts obj but a pure numeric data vector
o = beast(NileVec) # WRONG WAY to call: No time attributes available to interpret
                       # NileVec. By default, beast assumes season='harmonic', start=1,
                          # & deltat=1. 'freq' is missing and guessed to be 6 (WRONG).
plot(o) # WRONG Results: The result has a suprious seasonal component
o=beast(NileVec,season='none') # Correct WAY to call: Use season='none' for trend-only
                               # analysis; the default time is the integer indices
                               # "1:length(NileVec)'.
o=beast(NileVec, # Recommended WAY to call: The true time attributes are<br>start = 1871, # given explicitly through start and deltat (or freq if
                              # given explicitly through start and deltat (or freq if
        delta = 1, \# there is a cyclic/seasonal cmponent).
        season = 'none')
plot(o)
#------------------------------------Example 8----------------------------------------#
# beast can handle missing data. co2 is a monthly time series (i.e.,freq=12) starting
# from Jan 1959. We generate some missing values at random indices
## Not run:
data(co2)
attributes(co2) # A ts object with time attributes (i.e., tsp)
badIdx = sample( 1:length(cos), 50) # Get a set of random indices
co2[badIdx] = NA # Insert some data gaps
out=beast(co2) # co2 is a ts object and its 'tsp' time attributes are used to get the
               # true time info. No need to specify 'start','deltat', & freq explicity.
out=beast(co2, # The supplied time/freq values will be ignored bcz
          start = c(1959,1,15),# co2 is a ts object; the correct freq = 12 will be
          deltat = 1/12, \# used.
```

```
beast 15
```

```
freq = 365)print(out)
plot(out)
## End(Not run)
#------------------------------------Example 9----------------------------------------#
# Apply beast to time seris-like sequence data: the unit of sequences is not
# necessarily time.
 data(CNAchrom11) # DNA copy number alterations in Chromesome 11 for cell line GM05296
                  # The data is orderd by genomic position (not time), and the values
                 # are the log2-based intensity ratio of copy numbers between the sample
                  # the reference. A value of zero means no gain or loss in copy number.
 o = beast(CNAchrom11,season='none') # season is a misnomer here bcz the data has nothing
                                    # to do with time. Regardless, we fit only a trend.
 plot(o)
#------------------------------------Example 10---------------------------------------#
# Apply beast to time seris-like data: the unit of sequences is not necessarily time.
 # Age of Death of Successive Kings of England
 # If the data link is deprecated, install the time series data library instead,
 # which is available at https://pkg.yangzhuoranyang.com/tsdl/
 # install.packages("devtools")
 # devtools::install_github("FinYang/tsdl")
 # kings = tsdl::tsdl[[293]]
 kings = scan("http://robjhyndman.com/tsdldata/misc/kings.dat",skip=3)
 out = beast(kings,season='none')
 plot(out)
#------------------------------------Example 11---------------------------------------#
# Another example from the tsdl data library
 # Number of monthly births in New York from Jan 1946 to Dec 1959
 # If the data link becomes invalid, install the time series data package instead
 # install.packages("devtools")
 # devtools::install_github("FinYang/tsdl")
```

```
births = scan("http://robjhyndman.com/tsdldata/data/nybirths.dat")
 out = beast(births, start=c(1946, 1, 15), deltat=1/12)
 plot(out) # the result is wrong bcz the guessed freq via auto-correlation by beast
           # is 2 rather than 12, so we recommend always specifying 'freq' explicitly
           # for those time series with a periodic component, as shown below.
 out = beast(births, start=c(1946, 1, 15), deltat=1/12, freq=12)
 plot(out)
#------------------------------------Example 12---------------------------------------#
# Daily confirmed COVID-19 new cases and deaths across the globe
## Not run:
data(covid19)
newcases = covid19$newcases
# This ts varies periodically every 7 days. 7 days can't be precisely represented
# in the unit of year bcz some years has 365 days and others has 366. So, here we
# use the date number as the time unit--the num of days lapsed since 1970-01-01.
datenum = as.numeric(covid19$date)
o = beast(newcases, start=min(datenum), deltat=1, freq=7)
o$time = as.Date(o$time, origin='1970-01-01') # Convert from integers to Date.
plot(o)
# Apply BEAST to the square root-transformed time series
o = beast(sqrt(newcases), start=min(datenum), deltat=1, freq=7)
o$time = as.Date(o$time, origin='1970-01-01') # Convert from integers to Date.
plot(o)
## End(Not run)
#------------------------------------Example 13---------------------------------------#
# The old API interface of beast is still made available but NOT recommended. It is
# kept mainly to ensure the working of the sample code on Page 475 in the text
# Ecological Metods by Drs. Southwood and Henderson.
## Not run:
 # The interface as shown here will be deprecated and NOT recommended.
 beast(Yellowstone, 24) #24 is the freq: number of datapoints per period
 # Specify the model or MCMC parameters through opt as in Rbeast v0.2
 opt=list() #Create an empty list to append individual model parameters
 opt$period=24 #Period of the cyclic component (i.e.,freq in the new version)
 opt$minSeasonOrder=2 #Min harmonic order allowed in fitting season component
 opt$maxSeasonOrder=8 #Max harmonic order allowed in fititing season component
 opt$minTrendOrder=0 #Min polynomial order allowed to fit trend (0 for constant)
 opt$maxTrendOrder=1 #Max polynomial order allowed to fit trend (1 for linear term)
 opt$minSepDist_Season=20#Min separation time btw neighboring season changepoints
```
#### <span id="page-16-0"></span>beast.irreg and the set of the set of the set of the set of the set of the set of the set of the set of the set of the set of the set of the set of the set of the set of the set of the set of the set of the set of the set

```
opt$minSepDist_Trend=20 #Min separation time btw neighboring trend changepoints
   opt$maxKnotNum_Season=4 #Max number of season changepoints allowed
   opt$maxKnotNum_Trend=10 #Max number of trend changepoints allowed
   opt$omittedValue=NA #A customized value to indicate bad/missing values in the time
                          #series, in additon to those NA or NaN values.
   # The following parameters used to configure the reverisible-jump MCMC (RJMCC) sampler
   opt$chainNumber=2 #Number of parallel MCMC chains
   opt$sample=1000 #Number of samples to be collected per chain
   opt$thinningFactor=3 #A factor to thin chains
   opt$burnin=500 #Number of burn-in samples discarded at the start
   opt$maxMoveStepSize=30 #For the move proposal, the max window allowed in jumping from
                            #the current changepoint
   opt$resamplingSeasonOrderProb=0.2 #The probability of selecting a re-sampling proposal
                                    #(e.g., resample seasonal harmonic order)
   opt$resamplingTrendOrderProb=0.2 #The probability of selecting a re-sampling proposal
                                    #(e.g., resample trend polynomial order)
   opt$seed=65654 #A seed for the random generator: If seed=0,random numbers differ
                    #for different BEAST runs. Setting seed to a chosen non-zero integer
                     #will allow reproducing the same result for different BEAST runs.
   beast(Yellowstone, opt)
 ## End(Not run)
beast.irreg Bayesian time series decomposition for changepoint, trend, and peri-
                        odicity or seasonality
```
# <span id="page-16-1"></span>**Description**

A Bayesian model averaging algorithm called BEAST to decompose time series or 1D sequential data into individual components, such as abrupt changes, trends, and periodic/seasonal variations. BEAST is useful for changepoint detection (e.g., breakpoints or structural breaks), nonlinear trend analysis, time series decomposition, and time series segmentation.

# Usage

```
beast.irreg(
    y,
    time, deltat,
    freq = NA,
    season = c('harmonic','dummy','none'),
    scp.minnax = c(0,10), sorder.minmax = c(0,5), sseg.min = NULL,
    tcp.minmax = c(0,10), torder.minmax = c(0,1), tseg.min = NULL,
    determined = FALSE,deseasonalize= FALSE,
    mcmc.seed = 0,
```

```
mcmc.burnin = 200,
mcmc.chains = 3,
mcmc.thin = 5,
mcmc.samples = 8000,
ci = FALSE,<br>precValue = 1.5,
precValue
precPriorType = c('componentwise','uniform','constant','orderwise'),
print.options = TRUE,
print.progress = TRUE,
gui = FALE,...
\overline{)}
```
# Arguments

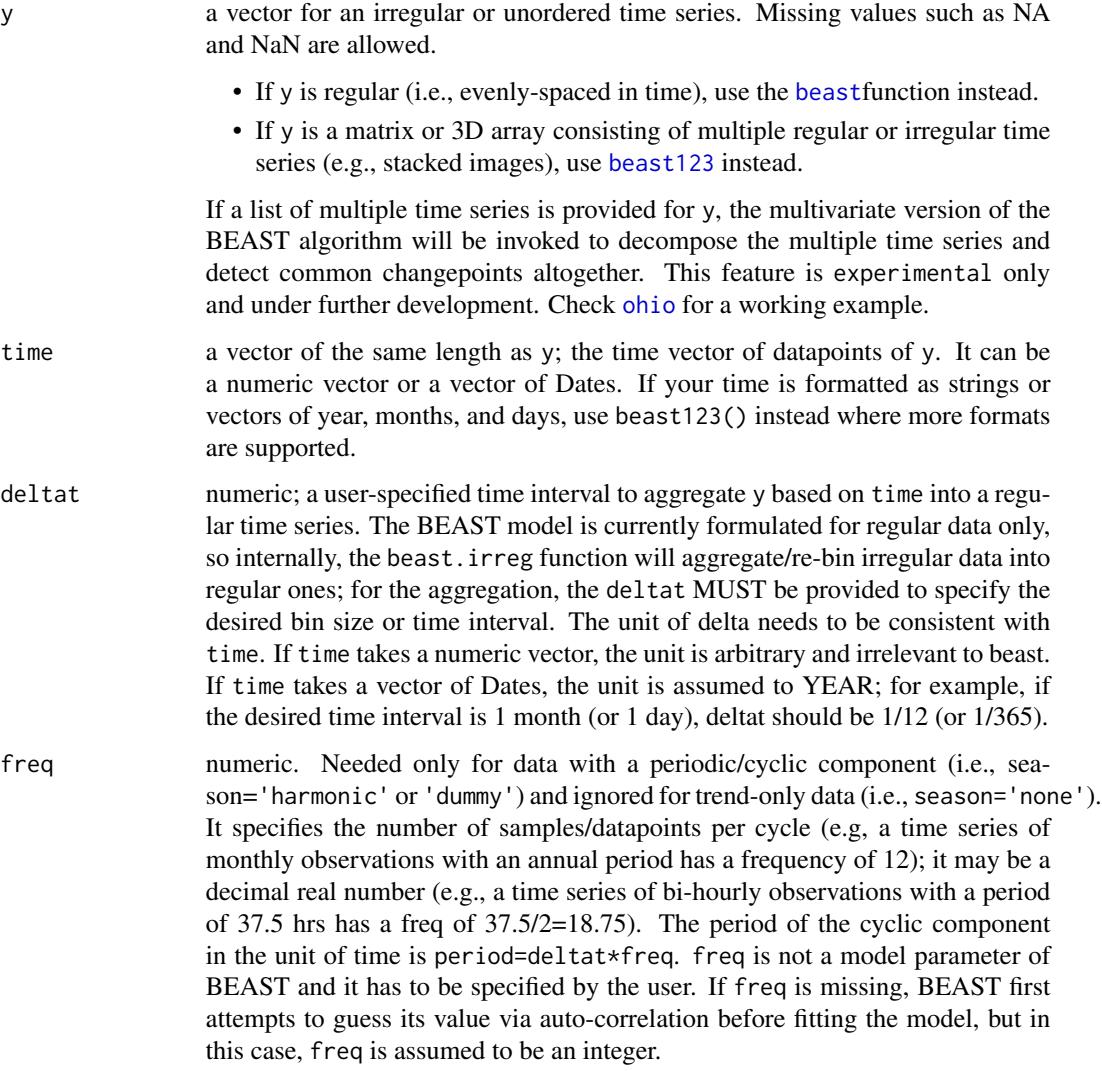

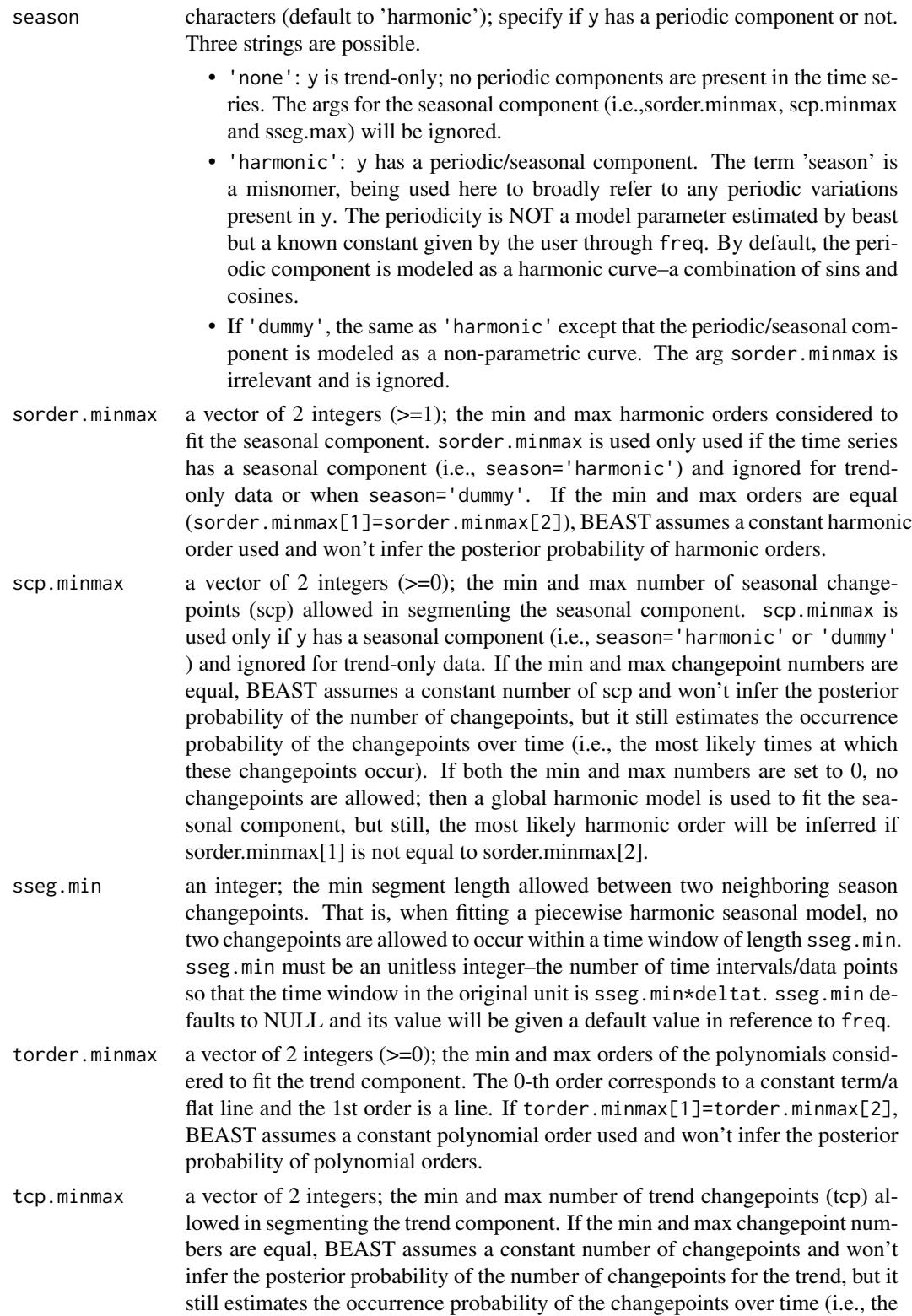

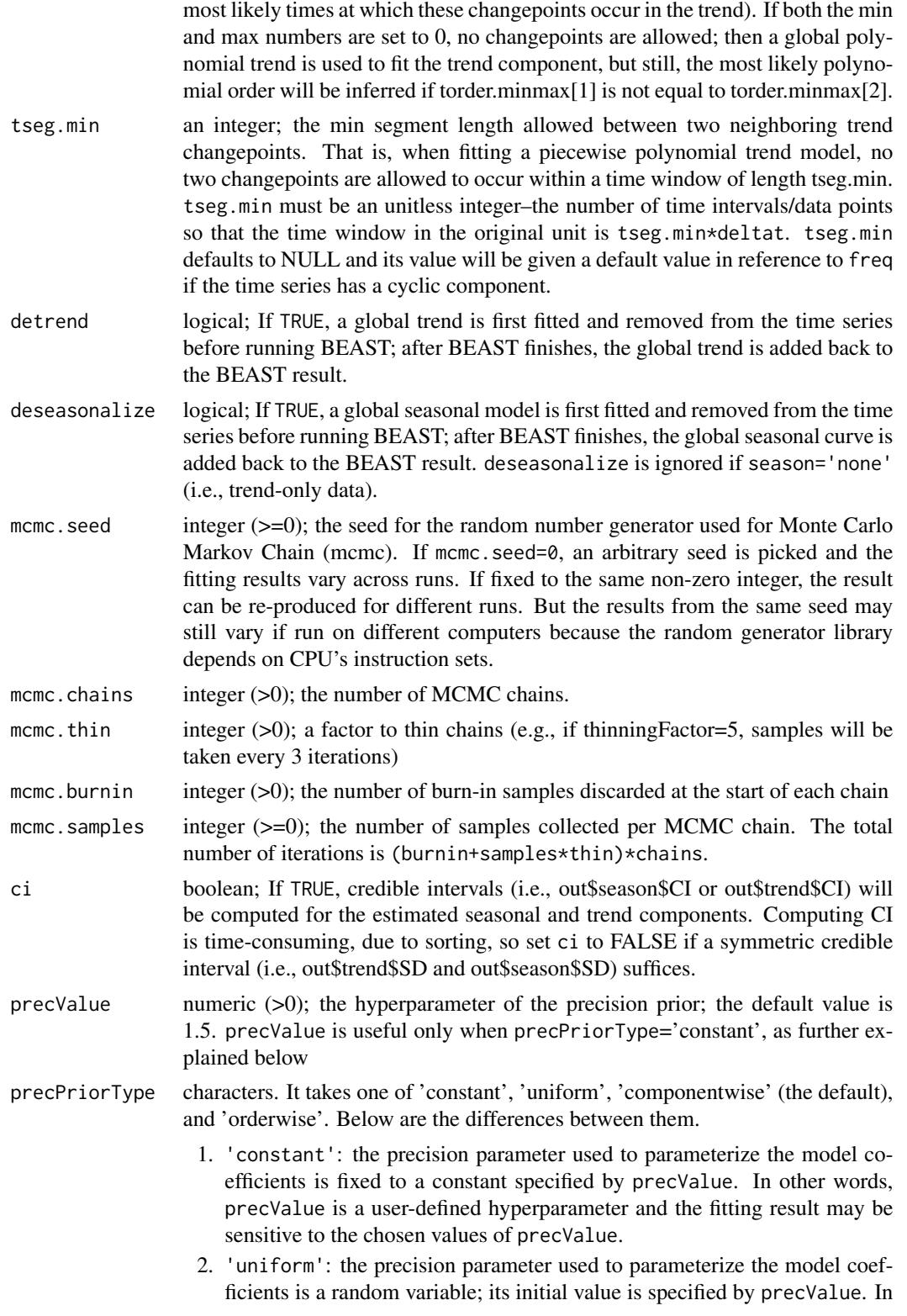

- 3. 'componentwise': multiple precision parameters are used to parameterize the model coefficients for individual components (e.g., one for season and another for trend); their initial values is specified by precValue. In other words, precValue will be inferred by the MCMC, so the fitting result will be insensitive to the choice in precValue.
- 4. 'orderwise': multiple precision parameters are used to parameterize the model coefficients not just for individual components but also for individual orders of each component; their initial values is specified by precValue. In other words, precValue will be inferred by the MCMC, so the fitting result will be insensitive to the choice in precValue.
- print.options boolean. If TRUE,the full list of input parameters to BEAST will be printed out prior to the MCMC inference; the naming for this list (e.g., metadata, prior, and mcmc) differs slightly from the input to beast, but there is a one-to-one correspondence (e.g., prior\$trendMinSepDist=tseg.min). Internally, beast converts the input parameters to the forms of metadata, prior,and mcmc. Type 'View(beast)' to see the details or check the beast123 function.

will be insensitive to the choice in precValue.

![](_page_20_Picture_245.jpeg)

- gui boolean. If TRUE, BEAST will be run in a GUI demonstration mode, with a GUI window to show an animation of the MCMC sampling in the model space step by step. Note that "gui=TRUE" works only for Windows x64 systems not Windows 32 or Linux/Mac systems.
- ... additional parameters. There are many more settings for the implementation but not made available in the beast() interface; please use the function beast123() instead

#### Value

The output is an object of class "beast". It is a list, consisting of the following variables. In the explanations below, we assume the input y is a single time series of length N:

![](_page_20_Picture_246.jpeg)

- ncp: [Number of ChangePoints]. a numeric scalar; the mean number of trend changepoints. Individual models sampled by BEAST has a varying dimension (e.g., number of changepoints or knots), so several alternative statistics (e.g., ncp\_mode, ncp\_median, and ncp\_pct90) are also given to summarize the number of changepoints. For example, if mcmc\$samples=10, the numbers of changepoints for the 10 sampled models are assumed to be  $c(0, 2, 4, 1, 1, 2, 7, 6, 6, 1)$ . The mean ncp is 3.1 (rounded to 3), the median is 2.5 (2), the mode is 1, and the 90th percentile (ncp\_pct90) is 6.5.
- ncp\_mode: [Number of ChangePoints]. a numeric scalar; the mode for number of changepoints. See the above for explanations.
- ncp\_median: [Number of ChangePoints]. a numeric scalar; the median for number of changepoints. See the above for explanations.
- ncp\_pct90: [Number of ChangePoints]. a numeric scalar; the 90th percentile for number of changepoints. See the above for explanations.
- ncpPr: [Probability of the Number of ChangePoints]. A vector of length (tcp.minmax[2]+1)=tcp.max+1. It gives a probability distribution of having a certain number of trend changepoints over the range of [0,tcp.max]; for example, ncpPr[1] is the probability of having no trend changepoint;  $ncpPr[i]$  is the probability of having  $(i-1)$  changepoints: Note that it is ncpPr[i] not ncpPr[i-1] because ncpPr[1] is used for having zero changepoint.
- cpOccPr: [ChangePoint OCCurence PRobability]. a vector of length N; it gives a probability distribution of having a changepoint in the trend at each point of time. Plotting cpOccPr will depict a continious curve of probability-of-being-changepoint. Of particular note, in the curve, a higher peak indicates a higher chance of being a changepoint only at that particular SINGLE point in time and does not necessarily mean a higher chance of observing a changepoint AROUND that time. For example, a window of cpOccPr values  $c(0,0,0.5,0,0)$  (i.e., the peak prob is 0.5 and the summed prob is 0.5) is less likely to be a changepoint compared to another window  $c(0.1, 0.2, 0.21, 0.2, 0.1)$  (i.e., the peak prob is 0.21 but the summed prob is 0.71).
- order: a vector of length N; the average polynomial order needed to approximate the fitted trend. As an average over many sampled individual piece-wise polynomial trends, order is not necessarily an integer.
- cp: [Changepoints] a vector of length tcp.max=tcp.minmax[2]; the most possible changepoint locations in the trend component. The locations are obtained by first applying a sum-filtering to the cpOccPr curve with a filter window size of tseg.min and then picking up to a total prior\$MaxKnotNum/tcp.max of the highest peaks in the filtered curve. NaNs are possible if no enough changepoints are identified. cp records all the possible changepoints identified and many of them are bound to be false positives. Do not blindly treat all of them as actual changepoints.
- cpPr: [Changepoints PRobability] a vector of length tcp.max=tcp.minmax[2]; the probabilities associated with the changepoints cp. Filled with NaNs for the remaining elements if ncp<tcp.max.
- cpCI: [Changepoints Credible Interval] a matrix of dimension tcp.max x 2; the credibable intervals for the detected changepoints cp.
- cpAbruptChange: [Abrupt change at Changepoints] a vector of length tcp.max; the jumps in the fitted trend curves at the detected changepoints cp.
- Y: a vector of length N; the estimated trend component. It is the Bayesian model averaging of all the individual sampled trend.
- SD: [Standard Deviation] a vector of length N; the estimated standard deviation of the estimated trend component.
- CI: [Standard Deviation] a matrix of dimension N x 2; the estimated credible interval of the estimated trend. One vector of the matrix is for the upper envelope and another for the lower envelope.
- slp: [Slope] a vector of length N; the time-varying slope of the fitted trend component .
- slpSD: [Standar Deviation of Slope] a vector of length N; the SD of the slope for the trend component.
- slpSgnPosPr: [PRobability of slope having a positive sign] a vector of length N; the probability of the slope being positive (i.e., increasing trend) for the trend component. For example, if slpSgnPosPr=0.80 at a given point in time, it means that 80% of the individual trend models sampled in the MCMC chain has a positive slope at that point.
- slpSgnZeroPr: [PRobability of slope being zero] a vector of length N; the probability of the slope being zero (i.e., a flat constant line) for the trend component. For example, if slpSgnZeroPr=0.10 at a given point in time, it means that 10% of the individual trend models sampled in the MCMC chain has a zero slope at that point. The probability of slope being negative can be obtained from 1-slpSgnZeroPr-slpSgnPosPr.
- pos\_ncp:
- neg\_ncp:
- pos\_ncpPr:
- neg\_ncpPr:
- pos\_cpOccPr:
- neg\_cpOccPr:
- pos\_cp:
- neg\_cp:
- pos\_cpPr:
- neg\_cpPr:
- pos\_cpAbruptChange:
- neg\_cpAbruptChange:
- pos\_cpCI:
- neg\_cpCI: The above variables have the same outputs as those variables without the prefix 'pos' and 'neg', except that we differentiate the changepoints with a POStive jump in the trend from those changepoints with a NEGative jump. For example, pos\_ncp refers to the average number of trend changepoints that jump up (i.e., positively) in the trend.
- inc\_ncp:
- dec\_ncp:
- inc\_ncpPr:
- dec\_ncpPr:
- inc\_cpOccPr:
- dec\_cpOccPr:
- inc\_cp:
- dec\_cp:
- inc\_cpPr:
- dec\_cpPr:
- inc\_cpAbruptChange:
- dec\_cpAbruptChange:
- inc\_cpCI:
- dec\_cpCI: The above variables have the same outputs as those variables without the prefix 'inc' and 'dec', except that we differentiate the changepoints at which the trend slope increases from those changepoints at which the trend slope decreases. For example, if the trend slopes before and after a chngpt is 0.4 and 2.5, then the changepoint is counted toward inc\_ncp.

season a list object consisting of various outputs related to the estimated seasonal/periodic component:

- ncp: [Number of ChangePoints]. a numeric scalar; the mean number of seasonal changepoints.
- ncpPr: [Probability of the Number of ChangePoints]. A vector of length (scp.minmax[2]+1)=scp.max+1. It gives a probability distribution of having a certain number of seasonal changepoints over the range of [0,scp.max]; for example, ncpPr[1] is the probability of having no seasonal changepoint; ncpPr[i] is the probability of having (i-1) changepoints: Note that the index is i rather than  $(i-1)$  because ncpPr $[1]$  is used for having zero changepoint.
- cpOccPr: [ChangePoint OCCurence PRobability]. a vector of length N; it gives a probability distribution of having a changepoint in the seasonal component at each point of time. Plotting cpOccPr will depict a continious curve of probability-of-being-changepoint over the time. Of particular note, in the curve, a higher value at a peak indicates a higher chance of being a changepoint only at that particular SINGLE point in time, and does not necessarily mean a higher chance of observing a changepoint AROUND that time. For example, a window of cpOccPr values  $c(0,0,0.5,0,0)$  (i.e., the peak prob is 0.5 and the summed prob is 0.5) is less likely to be a changepoint compared to another window values c(0.1,0.2,0.3,0.2,0.1) (i.e., the peak prob is 0.3 but the summed prob is 0.8).
- order: a vector of length N; the average harmonic order needed to approximate the seasonal component. As an average over many sampled individual piece-wise harmonic curves, order is not necessarily an integer.
- cp: [Changepoints] a vector of length scp.max=scp.minmax[2]; the most possible changepoint locations in the seasonal component. The locations are obtained by first applying a sum-filtering to the cpOccPr curve with a filter window size of sseg.min and then picking up to a total ncp of the highest peaks in the filtered curve. If ncp<scp.max, the remaining of the vector is filled with NaNs.
- cpPr: [Changepoints PRobability] a vector of length scp.max; the probabilities associated with the changepoints cp. Filled with NaNs for the remaining elements if  $ncp$ <scp.max.
- cpCI: [Changepoints Credible Interval] a matrix of dimension scp.max x 2; the credibable intervals for the detected changepoints cp.
- cpAbruptChange: [Abrupt change at Changepoints] a vector of length scp.max; the jumps in the fitted trend curves at the detected changepoints cp.
- Y: a vector of length N; the estimated trend component. It is the Bayesian model averaging of all the individual sampled trend.
- SD: [Standard Deviation] a vector of length N; the estimated standard deviation of the estimated trend component.
- CI: [Standard Deviation] a matrix of dimension N x 2; the estimated credible interval of the estimated trend. One vector of the matrix is for the upper envelope and another for the lower envelope.
- amp: [AMPlitude] a vector of length N; the time-varying amplitude of the estimated seasonality.
- ampSD: [Standar Deviation of AMPlitude] a vector of length N;, the SD of the amplitude of the seasonality.
- pos\_ncp:
- neg\_ncp:
- pos\_ncpPr:
- neg\_ncpPr:
- pos\_cpOccPr:
- neg\_cpOccPr:
- pos\_cp:
- neg\_cp:
- pos\_cpPr:
- neg\_cpPr:
- pos\_cpAbruptChange:
- neg\_cpAbruptChange:
- pos\_cpCI:
- neg\_cpCI: The above variables have the same outputs as those variables without the prefix 'pos' and 'neg', except that we differentiate the changepoints with a POStive jump in the trend from those changepoints with a NEGative jump. For example, pos\_ncp refers to the average number of trend changepoints that jump up (i.e., positively) in the trend.

# References

- 1. Zhao, K., Wulder, M.A., Hu, T., Bright, R., Wu, Q., Qin, H., Li, Y., Toman, E., Mallick, B., Zhang, X. and Brown, M., 2019. Detecting change-point, trend, and seasonality in satellite time series data to track abrupt changes and nonlinear dynamics: A Bayesian ensemble algorithm. Remote Sensing of Environment, 232, p.111181 (the beast algorithm paper).
- 2. Zhao, K., Valle, D., Popescu, S., Zhang, X. and Mallick, B., 2013. Hyperspectral remote sensing of plant biochemistry using Bayesian model averaging with variable and band selection. Remote Sensing of Environment, 132, pp.102-119 (the Bayesian MCMC scheme used in beast).

<span id="page-25-0"></span>3. Hu, T., Toman, E.M., Chen, G., Shao, G., Zhou, Y., Li, Y., Zhao, K. and Feng, Y., 2021. Mapping fine-scale human disturbances in a working landscape with Landsat time series on Google Earth Engine. ISPRS Journal of Photogrammetry and Remote Sensing, 176, pp.250- 261(a beast application paper).

# See Also

[beast](#page-1-1), [beast123](#page-26-1), [minesweeper](#page-50-1), [tetris](#page-57-1), [geeLandsat](#page-46-1)

#### Examples

library(Rbeast)

###################################################################################### # Note that the BEAST algorithm is currently implemented to handle only regular time # series. 'beast.irreg' accepts irregular time series but internally it aggregates them # into regular ones prior to applying the BEAST model. For the aggregation, both the # "time" and "deltat" args are needed to specify indvidial times of data points and the # regular time interval desired. If there is a cyclic componet, freq in the unit of # time intervals/datapoints should also be given; if not, a possible value is guessed # via auto-correlation

###################################################################################### # 'ohio' is a data.frame on an irregular Landsat time series of reflectances & ndvi # (e.g., surface greenness) at an Ohio site. It has multiple columns of alternative date # formats, such as year, month, day, doy (date of year), rdate (R's date class), and # time (fractional year)

data(ohio) str(ohio)

###################################################################################### # Below, 'time' is given as numeric values, which can be of any arbitray unit. Although # here 1/12 can be interepreted as 1/12 year or 1 month, BEAST itself doesn't care about # the time unit. So, the unit of 1/12 is irrelevant for BEAST. 'freq' is missing and a # guess of it is used.

```
o=beast.irreg(ohio$ndvi, time=ohio$time,deltat=1/12)
plot(o)
print(o)
```
###################################################################################### # Aggregrate the time series at a monthly interval (deltat=1/12) and xplictly provide # the 'freq' arg

o=beast.irreg(ohio\$ndvi, time=ohio\$time,deltat=1/12, freq=12)

######################################################################################

#### <span id="page-26-0"></span> $be$ ast123 27

```
# Aggregate the time series at a half-monthly time interval, and the freq becomes 24,
# that is, PERIOD (1 year) = deltat (1/24 year ) X freq (24)
```
o=beast.irreg(ohio\$ndvi, time=ohio\$time,deltat=1/24, freq=24)

###################################################################################### # 'time' is given as R's dates. The unit is YEAR. 1/12 refers to 1/12 year or 1 month

o=beast.irreg(ohio\$ndvi, time=ohio\$rdate,deltat=1/12)

###################################################################################### # If the input time has formats (e.g., date strings) other than the above two, use the # beast123() function instead.

<span id="page-26-1"></span>beast123 *Bayesian time series decomposition for changepoint, trend, and periodicity or seasonality*

#### **Description**

A Bayesian model averaging algorithm called BEAST to decompose time series or 1D sequential data into individual components, such as abrupt changes, trends, and periodic/seasonal variations. BEAST is useful for changepoint detection (e.g., breakpoints or structural breaks), nonlinear trend analysis, time series decomposition, and time series segmentation.

#### Usage

```
beast123( Y,
         metadata=list(),
         prior =list(),
         mcmc =list(),
         extra =list(),
         season =c('harmonic','dummy','none'),
         ...)
```
#### Arguments

Y a 1D vector, 2D matrix, or 3D array of numeric data. Missing values are allowed and can be indicated by NA, NaN, or a value customized in the 2nd argument metadata (e.g., metadata\$missingValue=-9999).

- If Y is a vector of size Nx1 or 1xN, it is treated as a single time series of length N.
- If Y is a 2D matrix or 3D array of dimension N1xN2 or N1xN2xN3 (e.g., stacked images of geospatial data), it includes multiple time series of equal

length: Which dimension is time has to be specified in the 2nd argument using metadata\$whichDimIsTime. For example, metadata\$whichDimIsTime  $= 1$  for a 190x35 2D input indicates 35 time series of length 190 each; metadata\$whichDimIsTime = 2 for a  $100x200x300$  3D input indicates 30000=100\*300 time series of length 200 each.

Y can be either regular (i.e., evenly-spaced in time) or irregular/unordered in time.

- If regular, individual times are determined from the time of the 1st data point startTime and the time span between consecutive points deltaTime, which are specified in the 2nd arg through metadata\$startTime and metadata\$deltaTime; if not given, startTime and deltaTime take a default 1.0.
- If irregular or regular but unordered, the times have to be explicitly given through metadata\$time. The BEAST model is currently formulated for regular data only, so internally, the beast123 function will aggregate/re-bin irregular data into regular ones; for the aggregation, the metadata\$deltaTime parameter MUST also be also provided to specify the desired bin size or time interval.

Y can have a periodic component or have a trend component only. Use the argument season to specify the cases.

- If season='none', Y is treated as trend-only; no periodic components are present in the time series.
- If season='harmonic', Y has a periodic/seasonal component. The term 'season' is a misnomer being used here to broad refer to any periodic variations present in Y. The periodicity is not a statistical parameter estimated by BEAST but a known constant given by the user through metadata\$freq. The periodic component is modeled as a harmonic curve–a combination of sins and cosines.
- If season='dummy', the same as 'harmonic' except that the periodic/seasonal component is modeled as a non-parametric curve.
- metadata (optional). If present, metadata can be either an INTEGER specifying the known period of the cyclic/seasonal component or a LIST specifying various parameters to describe the 1st argument Y. If missing, default values will be used, but metadata must be explicitly specified if the input Y is a 2D matrix or 3D array. metadata is not part of BEAST's Bayesian formulation but just some additional info to interpret Y. Below are possible fields in metadata; not all of them are always needed, depending on the types of inputs (e.g., 1D, 2D or 3D; regular or irregular).
	- metadata\$whichDimIsTime: integer (<=3). Needed to specify which dimension of Y is time for a matrix or 3D array input. Ignored if the input Y is a vector.
	- metadata\$isRegularOrdered: logical (default to TRUE if missing). If TRUE, the 1st argument Y is assumed to be regular and if FALSE,Y is irregular or regular but unordered in time.
	- metadata\$time: numeric or string values to specify the times for irregular Y. Needed ONLY if isRegularOrdered = FALSE (i.e. irregular inputs). Ignored if isRegularOrdered = TRUE (i.e., regular data for which

metadata\$startTime and metadata\$deltaTime are used instead). Three ways of specifiying metadata\$time are supported:

- 1. a vector of numerical values to indicate times. The unit of the times is irrelevant to BEAST as long as it remains consistent as the unit used for specifying other variables such as startTime and deltaTime. The length of the metadata\$time vector must be the same as Y's time dimension.
- 2. a list of vectors to specify individual dates of the time series. Use metadata\$time\$year,metadata\$time\$month,and metadata\$time\$day to give the dates; or alternatively use metadata\$time\$year and metadata\$time\$doy where each value of the doy vector is a number within 1 and 365/366. Each vector must have the same length as the time dimension of Y.
- 3. a vector of date strings. Use metadata\$time\$dateStr for the date strings, and metadata\$time\$strFmt to specify the format for parsing dateStr. Three formats are currently supported:
	- (a). All the date strings have a fixed pattern in terms of the relative positions of year, month, and day. For example, to extract 2001/12/02 etc from metadata\$time\$dateStr = c('P23R34-2001.1202333xd', 'O93X94-2002.1108133fd', 'TP3R34-2009.0122333td') use strFmt='P23R34-yyyy.mmdd333xd' where yyyy, mm, and dd are the specifiers and other positions are wildcards and can be filled with any other letters different from yyyy, mm and dd.
	- (b). All the date strings have a fixed pattern in terms of the relative positions of year and doy. For example, to extract 2001/045(day of year) from 'P23R342001888045', use strFmt='123123yyyy888doy' where yyyy and doy are the specifiers and other positions are wildcards and can be filled with any other letters different from yyyy, and doy. 'doy' must be three digit in length.
	- (c). All the date strings have a fixed pattern in terms of the separation characters between year, month, and day. For example, to extract 2002/12/02 from '2002,12/02', ' 2002 , 12/2', '2002,12 /02 ', use strFmt='Y,M/D' where the whitespaces are ignored. To get 2002/12/02 from '2–12, 2012 ', use strmFmt='D–M,Y'.
- metadata\$startTime: numeric (default to 1.0 if missing). It gives the time of the 1st data point. It can be specified as a scalar (e.g., 2021.23) or a vector of three values in the order of year, month, and day (e.g., metadata\$startTime =  $c(2021, 1, 24)$ ). metadata\$startTime is needed for regular input data but optional for irregular data: If missing, startTime will be computed from metadata\$time for irregular Y.
- metadata\$deltaTime: numeric. It specifies the time interval between consecutive data points. It is optional for regular data (default to 1.0 if not supplied), but has to be specified for irregular data because deltaTime is needed to aggregate/resample the irregular time series into regular ones.
- metadata\$freq: integer. Needed only for data with a periodic/cyclic component (i.e., season='harmonic' or 'dummy' ) and ignored for trend-only data (i.e., season='none'). The "freq" parameter must be an INTEGER specifying the number of samples/values/points per cycle (e.g, a monthly time series with an annual period has a frequency of 12. If freq is absent,

BEAST first attempts to guess its value via auto-correlation before fitting the model.

- metadata\$missingValue: numeric; a customized value to indicate bad/missing values in the time series, in addition to those NA or NaN values.
- metadata\$maxMissingRate a fractional number within [0, 1] as the maximum percentage of missing values, above which the time series will be skipped and won't be fitted by BEAST.

prior (optional). a list object consisting of the hyperprior parameters in the Bayesian formulation of the BEAST model. Because they are part of the model, the fitting result may be sensitive to the choices of these hyperparameters. If prior is missing, a set of default values will be used and the exact values used will be printed to the console at the start of the BEAST run. Below are possible parameters:

- prior\$seasonMinOrder: integer (>=1)
- prior\$seasonMax0rder: integer (>=1); the min and max harmonic orders considered to fit the seasonal component. seasonMinOrder and seasonMaxOrder are only used if the time series has a seasonal component (i.e., season='harmonic') and ignored for trend-only data or when season='dummy'. If seasonMinOrder=seasonMaxOrder, BEAST assumes a constant harmonic order used and won't infer the posterior probability of harmonic orders.
- prior\$seasonMinKnotNum: integer (>=0)
- prior\$seasonMaxKnotNum: integer  $(>=0)$ ; the min and max number of seasonal changepoints allowed in segmenting and fitting the seasonal component. seasonMinKnotNum and seasonMaxKnotNum are only used if the time series has a seasonal component (i.e., season='harmonic' or season='dummy') and ignored for trend-only data. If seasonMinOrder=seasonMaxOrder, BEAST assumes a constant number of changepoints and won't infer the posterior probability of the number of changepoints, but it will still estimate the occurrence probability of the changepoints over time (i.e., the most likely times at which these changepoints occur). If seasonMinOrder=seasonMaxOrder=0, no changepoints are allowed in the seasonal component; then a global harmonic model is used to fit the seasonal component.
- prior\$seasonMinSepDist: integer (>0). the min separation time between two neighboring season changepoints. That is, when fitting a piecewise harmonic seasonal model, no two changepoints are allowed to occur within a time window of seasonMinSepDist. seasonMinSepDist must be an unitless integer–the number of time intervals/data points so that the time window in the original unit is seasonMinSepDist\*metadata\$deltaTime.
- prior\$trendMinOrder: integer (>=0)
- prior  $t$  rendMaxOrder: integer  $(>=0)$ ; the min and max orders of the polynomials considered to fit the trend component. The zero-th order corresponds to a constant term/ a flat line and the 1st order is a line. If trendMinOrder=trendMaxOrder, BEAST assumes a constant polynomial order used and won't infer the posterior probability of polynomial orders.
- prior\$trendMinKnotNum:
- prior\$trendMaxKnotNum: integer (>=0); the min and max number of trend changepoints allowed in segmenting and fitting the trend component. If

trendMinOrder=trendMaxOrder, BEAST assumes a constant number of changepoints in the fitted trend and won't infer the posterior probability of the number of trend changepoints, but it will still estimate the occurrence probability of the changepoints over time (i.e., the most likely times at which these changepoints occur). If trendMinOrder=trendMaxOrder=0, no changepoints are allowed in the trend component; then a global polynomial model is used to fit the trend.

- prior\$trendMinSepDist: integer (>0). the min separation time between two neighboring trend changepoints.
- prior\$precValue: numeric (>0); the default value is 10.
- prior\$precPriorType: characters. It takes one of 'constant', 'uniform' (the default), 'componentwise', and 'orderwise'. Below are the differences between them.
	- 1. precPriorType='constant': the precision parameter used to parameterize the model coefficients is fixed to a constant specified by prior\$precValue. In other words, prior\$precValue is a user-defined hyperparameter and the fitting result may be sensitive to the chosen values of prior\$precValue.
	- 2. precPriorType='uniform': the precision parameter used to parameterize the model coefficients is a random variable; its initial value is specified by prior\$precValue. In other words, precValue will be inferred by the MCMC, so the fitting result is insensitive to the choice in prior\$precValue.
	- 3. precPriorType='componentwise': multiple precision parameters are used to parameterize the model coefficients for individual components (e.g., one for season and another for trend); their initial values is specified by prior\$precValue. In other words, precValue will be inferred by the MCMC, so the fitting result is insensitive to the choice in prior\$precValue.
	- 4. precPriorType='orderwise': multiple precision parameters are used to parameterize the model coefficients not just for individual components but also for individual orders of each component; their initial values is specified by prior\$precValue. In other words, precValue will be inferred by the MCMC, so the fitting result is insensitive to the choice in prior\$precValue.

mcmc (optional). a list object consisting of parameters to configure the MCMC inference. These parameter are not part of the Bayesian formulation of the BEAST model but are the settings for the reversible-jump MCMC to generate MCMC chains. Due to the MCMC nature, the longer the simulation chain is, the better the fitting result. Below are possible parameters:

- mcmc\$seed: integer  $(>=0)$ ; the seed for the random number generator. If mcmc\$seed=0, an arbitrary seed will be picked up and the fitting result will var across runs. If fixed to the same on-zero integer, the results can be re-produced for different runs. Note that the results may still vary if run on different computers with the same seed because the random generator library depends on CPU's instruction sets.
- mcmc\$samples: integer (>0); the number of samples collected per MCMC chain.

- <span id="page-31-0"></span>• mcmc\$chainNumber: integer (>0); the number of parallel MCMC chains.
- mcmc\$thinningFactor: integer  $(>0)$ ; a factor to thin chains (e.g., if thinningFactor=5, samples will be taken every 3 iterations).
- mcmc\$burnin: integer (>0); the number of burn-in samples discarded at the start of each chain.
- mcmc\$maxMoveStepSize: integer (>0). The RJMCMC sampler employs a move proposal when traversing the model space or proposing new positions of changepoints. 'maxMoveStepSize' is used in the move proposal to specify the max window allowed in jumping from the current changepoint.
- mcmc\$seasonResamplingOrderProb: a fractional number less than 1.0; the probability of selecting a re-sampling proposal (e.g., resample seasonal harmonic order).
- mcmc\$trendResamplingOrderProb: a fractional number less than 1.0; the probability of selecting a re-sampling proposal (e.g., resample trend polynomial order)
- mcmc\$credIntervalAlphaLevel: a fractional number less than 1.0 (default to 0.95); the level of confidence used to compute credible intervals.

extra (optional). a list object consisting of flags to control the outputs from the BEAST runs or configure other program setting. Below are possible parameters:

- extra\$dumpInputData: logical (default to FALSE). If TRUE, the input time series will be copied into the output. When the input Y is irregular (i.e., metadata\$isRegularOrdered=FALSE), the dumped copies will be the aggregated regular time series.
- extra\$whichOutputDimIsTime: integer (<=3). If the input Y is a 2D or 3D array (i.e., multiple time series such as stacked images), the whichOutputDimIsTime specifies which dimension is the time in the output variables. whichOutputDimIsTime defaults to 3 for 3D inputs and is ignored if the input is a vector (i.e., a single time series).
- extra\$ncpStatMethod: character (deprecated). A string to specify which statistic is used to determine the Number of ChangePoint (ncp) when computing the most likely changepoint locations (e.g., out\$trend\$cp, and out\$season\$cp). Three values are possible: 'mode', 'mean', and 'median'; the default is 'mode'. Individual models sampled by BEAST has a varying dimension (e.g., number of changepoints or knots). For example, if mcmc\$samples=10, the numbers of changepoints for the 10 sampled models are assumed to be  $c(0, 2, 4, 1, 1, 2, 7, 6, 6, 1)$ . The mean ncp is 3.1 (rounded to 3), the median is 2.5 (2), and the mode is 1. This argument is deprecated; now all the possible changepoints are outputted, together with several versions of ncp, including ncp, ncp\_median, ncp\_mode, and ncp\_pct90. A similar parameter ncpStat is added to the [plot.beast](#page-52-1) function to specify which ncp is used when plotting.
- extra\$computeCredible: logical (default to TRUE). Credible intervals will be computed and outputted only if set to TRUE.
- extra\$fastCIComputation: logical (default to TRUE). If TRUE, a fast method is used to compute credible intervals (CI). Computation of CI is one of the most computational parts and fastCIComputation should be set to TRUE unless more accurate CI estimation is desired.

- extra\$computeSeasonOrder: logical (default to TRUE). If TRUE, a posterior estimate of the seasonal harmonic order will be outputted; this flag is only valid if the time series has a seasonal component (i.e., season='harmonic' and prior\$seasonMinOrder is not equal to prior\$seasonMaxOrder).
- extra\$computeTrendOrder: logical (default to TRUE). If TRUE, a posterior estimate of the tend polynomial order will be outputted; this flag is only valid when prior\$trendMinOrder is not equal to prior\$trendMaxOrder).
- extra\$computeTrendOrder: logical (default to TRUE). If TRUE, a posterior estimate of the tend polynomial order will be outputted; this flag is only valid when prior\$trendMinOrder is not equal to prior\$trendMaxOrder).
- extra\$computeSeasonChngpt: logical (default to TRUE). If TRUE, compute the most likely times/positions where changepoints occur in the seasonal component. This flag is not valid if there is a seasonal component in the time series (i.e., season='harmonic' or season='dummy' and prior\$seasonMaxKnotNum is non-zero).
- extra\$computeTrendChngpt: logical (default to TRUE). If TRUE, compute the most likely times/positions where changepoints occur in the trend component.
- extra\$computeSeasonAmp: logical (default to FALSE). If TRUE, compute and output the time-varying amplitude of the seasonality.
- extra\$computeTrendSlope: logical (default to FALSE). If TRUE, compute and output the time-varying slope of the estimated trend.
- extra\$tallyPosNegSeasonJump: logical (default to FALSE). If TRUE, compute and differentiate seasonal changepoints in terms of the direction of the jumps in the estimated seasonal signal. Those changepoints with a positive jump will be outputted separately from those with a negative jump. A series of output variables (some for positive-jump changepoints, and others for negative-jump changepoints will be dumped).
- extra\$tallyPosNegTrendJump: logical (default to FALSE). If TRUE, compute and differentiate trend changepoints in terms of the direction of the jumps in the estimated trend. Those changepoints with a positive jump will be outputted separately from those with a negative jump. A series of output variables (some for positive-jump changepoints, and others for negativejump changepoints will be dumped).
- extra\$tallyIncDecTrendJump: logical (default to FALSE). If TRUE, compute and differentiate trend changepoints in terms of the direction of the jumps in the estimated slope of the trend signal. Those changepoints with a increase in the slope will be outputted separately from those with a decrease in the slope. A series of output variables (some for increase-jump changepoints, and others for decrease-jump changepoints will be dumped).
- extra\$printProgressBar: logical (default to FALSE). If TRUE, a progress bar will be displayed to show the status of the running. When running on multiple time series (e.g. stacked image time series), the progress bar will also report an estimate of the remaining time for completion.
- extra\$consoleWidth: integer (default to 0); the length of chars in each status line when setting printProgressBar=TRUE. If 0, the current width of the console will be used.

![](_page_33_Picture_258.jpeg)

# Value

The output is an object of class "beast". It is a list, consisting of the following variables. Exact sizes of the variables depend on the types of the input Y as well as the specified output time dimension extra\$whichOutputDimIsTime. In the explanations below, we assume the input Y is a single time series of length N; the dimensions for 2D or 2D inputs may be interpreted accordingly:

![](_page_33_Picture_259.jpeg)

![](_page_34_Picture_226.jpeg)

- cpPr: [Changepoints PRobability] a vector of length metadata\$trendMaxKnotNum; the probabilities associated with the changepoints cp. Filled with NaNs for the remaining elements if ncp<trendMaxKnotNum.
- cpCI: [Changepoints Credible Interval] a matrix of dimension metadata\$trendMaxKnotNum x 2; the credibable intervals for the detected changepoints cp.
- cpAbruptChange: [Abrupt change at Changepoints] a vector of length metadata\$trendMaxKnotNum the jumps in the fitted trend curves at the detected changepoints cp.
- Y: a vector of length N; the estimated trend component. It is the Bayesian model averaging of all the individual sampled trend.
- SD: [Standard Deviation] a vector of length N; the estimated standard deviation of the estimated trend component.
- CI: [Standard Deviation] a matrix of dimension N x 2; the estimated credible interval of the estimated trend. One vector of the matrix is for the upper envelope and another for the lower envelope.
- slp: [Slope] a vector of length N; the time-varying slope of the fitted trend component .
- slpSD: [Standar Deviation of Slope] a vector of length N; the SD of the slope for the trend component.
- slpSgnPosPr: [PRobability of slope having a positive sign] a vector of length N; the probability of the slope being positive (i.e., increasing trend) for the trend component. For example, if slpSgnPosPr=0.80 at a given point in time, it means that 80% of the individual trend models sampled in the MCMC chain has a positive slope at that point.
- slpSgnZeroPr: [PRobability of slope being zero] a vector of length N; the probability of the slope being zero (i.e., a flat constant line) for the trend component. For example, if slpSgnZeroPr=0.10 at a given point in time, it means that 10% of the individual trend models sampled in the MCMC chain has a zero slope at that point. The probability of slope being negative can be obtained from 1-slpSgnZeroPr-slpSgnPosPr.
- pos\_ncp:
- neg\_ncp:
- pos\_ncpPr:
- neg\_ncpPr:
- pos\_cpOccPr:
- neg\_cpOccPr:
- pos\_cp:
- neg\_cp:
- pos\_cpPr:
- neg\_cpPr:
- pos\_cpAbruptChange:
- neg\_cpAbruptChange:
- pos\_cpCI:
- neg\_cpCI: The above variables have the same outputs as those variables without the prefix 'pos' and 'neg', except that we differentiate the changepoints with a POStive jump in the trend from those changepoints with a

NEGative jump. For example, pos\_ncp refers to the average number of trend changepoints that jump up (i.e., positively) in the trend.

- inc\_ncp:
- dec\_ncp:
- inc\_ncpPr:
- dec\_ncpPr:
- inc\_cpOccPr:
- dec\_cpOccPr:
- inc\_cp:
- dec\_cp:
- inc\_cpPr:
- dec\_cpPr:
- inc\_cpAbruptChange:
- dec\_cpAbruptChange:
- inc\_cpCI:
- dec\_cpCI: The above variables have the same outputs as those variables without the prefix 'inc' and 'dec', except that we differentiate the changepoints at which the trend slope increases from those changepoints at which the trend slope decreases. For example, if the trend slopes before and after a chngpt is 0.4 and 2.5, then the changepoint is counted toward inc\_ncp.

season a list object numeric consisting of various outputs related to the estimated seasonal/periodic component:

- ncp: [Number of ChangePoints]. a numeric scalar; the mean number of seasonal changepoints.
- ncpPr: [Probability of the Number of ChangePoints]. A vector of length (prior\$seasonMaxKnotNum+1). It gives a probability distribution of having a certain number of seasonal changepoints over the range of [0,prior\$seasonMaxKnotNum]; for example, ncpPr[1] is the probability of having no seasonal changepoint; ncpPr[i] is the probability of having (i-1) changepoints: Note that the index is i rather than  $(i-1)$  because ncp $Pr[1]$  is used for having zero changepoint.
- cpOccPr: [ChangePoint OCCurence PRobability]. a vector of length N; it gives a probability distribution of having a changepoint in the seasonal component at each point of time. Plotting cpOccPr will depict a continious curve of probability-of-being-changepoint over the time. Of particular note, in the curve, a higher value at a peak indicates a higher chance of being a changepoint only at that particular SINGLE point in time, and does not necessarily mean a higher chance of observing a changepoint AROUND that time. For example, a window of cpOccPr values  $c(\emptyset, \emptyset, \emptyset, \emptyset, \emptyset)$  (i.e., the peak prob is 0.5 and the summed prob is 0.5) is less likely to be a changepoint compared to another window values c(0.1,0.2,0.3,0.2,0.1) (i.e., the peak prob is 0.3 but the summed prob is 0.8).
- order: a vector of length N; the average harmonic order needed to approximate the seasonal component. As an average over many sampled individual piece-wise harmonic curves, order is not necessarily an integer.
- cp: [Changepoints] a vector of length metadata\$seasonMaxKnotNum; the most possible changepoint locations in the seasonal component. The locations are obtained by first applying a sum-filtering to the cpOccPr curve with a filter window size of prior\$trendMinSeptDist and then picking up to a total ncp of the highest peaks in the filtered curve. If ncp<seasonMaxKnotNum, the remaining of the vector is filled with NaNs.
- cpPr: [Changepoints PRobability] a vector of length metadata\$seasonMaxKnotNum; the probabilities associated with the changepoints cp. Filled with NaNs for the remaining elements if ncp<seasonMaxKnotNum.
- cpCI: [Changepoints Credible Interval] a matrix of dimension metadata\$seasonMaxKnotNum x 2; the credibable intervals for the detected changepoints cp.
- cpAbruptChange: [Abrupt change at Changepoints] a vector of length metadata\$seasonMaxKnotNu the jumps in the fitted trend curves at the detected changepoints cp.
- Y: a vector of length N; the estimated trend component. It is the Bayesian model averaging of all the individual sampled trend.
- SD: [Standard Deviation] a vector of length N; the estimated standard deviation of the estimated trend component.
- CI: [Standard Deviation] a matrix of dimension N x 2; the estimated credible interval of the estimated trend. One vector of the matrix is for the upper envelope and another for the lower envelope.
- amp: [AMPlitude] a vector of length N; the time-varying amplitude of the estimated seasonality.
- ampSD: [Standar Deviation of AMPlitude] a vector of length N;, the SD of the amplitude of the seasonality.
- pos\_ncp:
- neg\_ncp:
- pos\_ncpPr:
- neg\_ncpPr:
- pos\_cpOccPr:
- neg\_cpOccPr:
- pos\_cp:
- neg\_cp:
- pos\_cpPr:
- neg\_cpPr:
- pos\_cpAbruptChange:
- neg\_cpAbruptChange:
- pos\_cpCI:
- neg\_cpCI: The above variables have the same outputs as those variables without the prefix 'pos' and 'neg', except that we differentiate the changepoints with a POStive jump in the trend from those changepoints with a NEGative jump. For example, pos\_ncp refers to the average number of trend changepoints that jump up (i.e., positively) in the trend.

# References

1. Zhao, K., Wulder, M.A., Hu, T., Bright, R., Wu, Q., Qin, H., Li, Y., Toman, E., Mallick, B., Zhang, X. and Brown, M., 2019. Detecting change-point, trend, and seasonality in satel<span id="page-38-0"></span>lite time series data to track abrupt changes and nonlinear dynamics: A Bayesian ensemble algorithm. Remote Sensing of Environment, 232, p.111181 (the beast algorithm paper).

- 2. Zhao, K., Valle, D., Popescu, S., Zhang, X. and Mallick, B., 2013. Hyperspectral remote sensing of plant biochemistry using Bayesian model averaging with variable and band selection. Remote Sensing of Environment, 132, pp.102-119 (the Bayesian MCMC scheme used in beast).
- 3. Hu, T., Toman, E.M., Chen, G., Shao, G., Zhou, Y., Li, Y., Zhao, K. and Feng, Y., 2021. Mapping fine-scale human disturbances in a working landscape with Landsat time series on Google Earth Engine. ISPRS Journal of Photogrammetry and Remote Sensing, 176, pp.250- 261(a beast application paper).

#### See Also

[beast](#page-1-1), [beast.irreg](#page-16-1), [minesweeper](#page-50-1), [tetris](#page-57-1), [geeLandsat](#page-46-1)

#### Examples

#--------------------------------NOTE-------------------------------------------------# # beast123() is an all-inclusive function that duplicates the functionalities of beast # and beast.irreg. It can handle a single, multiple, or 3D of stacked time series, being # either regular or irregular. It allows for customization through four LIST arguments: # metadata -- additional info about the input Y # prior -- prior parameters for the beast model # mcmc -- MCMC simulation setting # extra -- misc parameters turning on/off outputs and setting up parallel computations # # Despite being essentially the same as beast and beast.irreg, beast123 is provided mainly # to support concurrent handling of multiple time series (e.g., stacked satellite images) # via parallel computing: When processing stacked raster layers, DO NOT iterate pixel by pixel # using beast() or beast.irreg() via an external parallel caller (e.g., doParallel or foreach). # Instread, please use beast123(), which supports mulithreading internally. #------------------------------Example 1: one time series with seasonalty-------------# # Yellowstone is a half-monthly time series of 774 NDVI measurmments at a Yellowstone # site starting from July 1-15,1981(i.e., start=c(1981,7,7). It has 24 data points per # year (freq=24). library(Rbeast) data(Yellowstone)

# Below, the four option args are missing, so defalut values will be used, with some # warning messages given to altert this. By default, the input Y is assumed to be regular # with a seasonal component. The default arg values used will be printed out and they can # serve as a template to customize the parameters.

```
o = beast123(Yellowstone)
plot(o)
```
plot(Yellowstone)

#------------------------------Example 2: a trend-only time series-------------------# # Nile is an annual river flow time series (i.e., no periodic variation). So, season # is set to 'none' to indicate trend-only analysis. Default values are used for other # missing options. Unlike the beast() function, beast123 does NOT use the time attributes # of a 'ts' object. For example, Nile is treated as a pure data number; its (start=1871, # end=1970, freq=1) attributes are ignored. The default times 1:length(Nile) are used # instead. The true time info need to be specified by the 'metadata' parameter, as shown # in the next example.

```
o = beast123(Nile,season='none')
plot(o)
```
#------------------------------Example 3: call via the full API interface-----------# # Specify metadata, prior, mcmc, and extra explicitly. Only 'prior' is the true statistical # model parameters of BEAST; the other three are just options to configure the input/ouput # or the computation process.

## Not run:

![](_page_39_Picture_173.jpeg)

# prior is the ONLY true parameters of the beast model,used to specify the priors # in the Bayesian formulation

prior = list()

![](_page_39_Picture_174.jpeg)

```
prior$trendMaxKnotNum = 15 #max number of changepnts in trend cmpnt
prior$trendMinSepDist = 5 #min inter-chngpts separation for trend cmpnt
prior$precValue = 10.0 #Initial value of the precision parameter (no
                                # need to change it unless for precPrioType='const')
prior$precPriorType = 'uniform' # Possible values: const, uniform, and componentwise
# mcmc is NOT part of the beast model itself, but some parameters to configure the
# MCMC inference.
mcmc = list()
mcmc$seed = 9543434# an arbitray seed for random number generator
mcmc$samples = 3000 # samples collected per chain
mcmc$thinningFactor = 3 + 1 take every 3rd sample and discard others
mcmc$burnin = 150 # discard the initial 150 samples per chain
mcmc$chainNumber = 3 + 4 number of chains
mcmc$maxMoveStepSize = 4 # max random jump step when proposing new chngpts
mcmc$trendResamplingOrderProb = 0.100 # prob of choosing to resample polynomial order
mcmc$seasonResamplingOrderProb = 0.100 # prob of choosing to resample harmonic order
mcmc$credIntervalAlphaLevel = 0.950 # the significance level for credible interval
# extra is NOT part of the beast model itself, but some parameters to configure the
# output and computation process
extra = list()extra$dumpInputData = FALSE #If true, a copy of input time series is outputted
extra$whichOutputDimIsTime = 1 #For 2D or 3D inputs, which dim of the output refers to
                                # time? Ignored if the input is a single time series
extra$computeCredible = FALSE #If true, compute CI: computing CI is time-intensive.
extra$fastCICComputation = TRUE #If true, a faster way is used to get CI, but it is# still time-intensive. That is why the function beast()
                                # is slow because it always compute CI.
extra$computeSeasonOrder = FALSE #If true, dump the estimated harmonic order over time
extra$computeTrendOrder = FALSE #If true, dump the estimated polynomial order over time
extra$computeSeasonChngpt = TRUE #If true, get the most likely locations of s chgnpts
extra$computeTrendChngpt = TRUE #If true, get the most likely locations of t chgnpts
extra$computeSeasonAmp = FALSE #If true, get time-varying amplitude of seasonality
extra$computeTrendSlope = FALSE #If true, get time-varying slope of trend
extra$tallyPosNegSeasonJump= FALSE #If true, get those changpts with +/- jumps in season
extra$tallyPosNegTrendJump = FALSE #If true, get those changpts with +/- jumps in trend
extra$tallyIncDecTrendJump = FALSE #If true, get those changpts with increasing/
                                # decreasing trend slopes
extra$printProgressBar = TRUE
extra$printOptions = TRUE
extra$consoleWidth = 0 + \text{If } 0, the console width is from the current console
extra$numThreadsPerCPU = 2 # 'numThreadsPerCPU' and 'numParThreads' are used to
extra$numParThreads = 0 # configure multithreading runs; they're used only if
                                # Y has multiple time series (e.g.,stacked images)
```
o = beast123(Yellowstone,metadata,prior,mcmc,extra, season='harmonic') plot(o)

## End(Not run)

```
#------------------------------Example 4: Handle irregular time series-----------------#
# Handle irregular time series: ohio is a data frame of a Landsat NDVI series observed
# at unevely-spaced times
data(ohio)
str(ohio)
metadata = list()
metadata$isRegularOrdered = FALSE # The input data is irregular
metadata$time = ohio$time # Must supply individual times for irregular inputs
metadata$deltaTime = 1/12 # Must supply the desired time interval for aggregation
metadata$period = 1.0
o=beast123(ohio$ndvi, metadata) # Default values used for those missing parameters
#####################################################################################
class(ohio$rdate) # Another accepted time format for beast123
metadata = list()metadata$ is RegularOrdered = FALSE # The input data is irregular
metadata$deltaTime = 1/12 # Must supply the desired time interval for aggregation
metadata$time = ohio$rdate # Must supply individual times for irregular inputs
o=beast123(ohio$ndvi, metadata) # Default values used for those missing parameters
#####################################################################################
ohio$Y Another accepted time format for beast123
ohio$M
ohio$M
metadata = list()metadata$isRegularOrdered = FALSE # The input data is irregular
metadata$deltaTime = 1/12 # Must supply the desired time interval for aggregation
metadata$time$year = ohio$Y
meta data$time$month = ohio$M
metadata$time$day = ohio$D
o=beast123(ohio$ndvi, metadata) # Default values used for those missing parameters
#####################################################################################
ohio$Y Another accepted time format for beast123
ohio$doy
metadata = list()metadata$isRegularOrdered = FALSE # Irregular input
metadata$deltaTime = 1/12 # Must supply the desired time interval for aggregation
metadata$time$year = ohio$Y
metadata$time$doy = ohio$doy
o=beast123(ohio$ndvi, metadata) # Default values used for those missing parameters
#####################################################################################
ohio$time # Another accepted time format for beast123
```
#### $beast123$  43

```
metadata = list()metadata$isRegularOrdered = FALSE # Irregular input
metadata$deltaTime = 1/12 # Must supply the desired time interval for aggregation
metadata$time = ohio$time # Fractional year
o=beast123(ohio$ndvi, metadata) # Default values used for those missing parameters
#####################################################################################
ohio$datestr1 # Another accepted time format for beast123
metadata = list()metadata$isRegularOrdered = FALSE # Irregular input
metadata$deltaTime = 1/12 # Must supply the time interval for aggregation
metadata$time$datestr = ohio$datestr1
metadata$time$strfmt = '????yyyy?mm?dd'
o=beast123(ohio$ndvi, metadata) # Default values used for those missing parameters
#####################################################################################
ohio$datestr2 # Another accepted time format for beast123
metadata = list()metadata$isRegularOrdered = FALSE # Irregular input
metadata$deltaTime = 1/12 # Must supply a desired time interval for aggregation
metadata$time$datestr = ohio$datestr2
metadata$time$strfmt = '????yyyydoy????'
o=beast123(ohio$ndvi, metadata) # Default values used for those missing parameters
#####################################################################################
ohio$datestr3 # Another accepted time format for beast123
metadata = list()metadata$isRegularOrdered = FALSE # Irregular input
metadata$deltaTime = 1/12 # Must supply the desired time interval for aggregation
metadata$time$datestr = ohio$datestr3
metadata$time$strfmt = 'Y, .M/D'o=beast123(ohio$ndvi, metadata) # Default values used for those missing parameters
#------------------Example 4: Handle multiple time series (i.e., matrix input)-----------#
# Handle multiple time series: 'simdata' is a 2D matrix of dim 300x3; it consits of 3
# time series of length 300 each. For this toy example, I decide to be lazy and use the same
# time series for the three columns.
## Not run:
data(simdata) # dim of simdata: 300 x 3 (time x num_of_time_series)
dim(simdata) # the first dimenion refer to time (i.e, 300)
metadata = list()
metadata$whichDimIsTime = 1 # Which dim of the input refer to time for 2D inputs?
                                 # 300 is the ts length, so dim is set to '1' here.
```

```
metadata$period = 24 # By default, we assume startTime=1 and deltaTime=1
extra=list()
extra$whichOutputDimIsTime = 2 # Which dim of the output arrays refers to time?
o=beast123(simdata, metadata,extra=extra) # Default values used for those missing parameters
# The lists of arg parameters can also be directly provided inline within the command
o=beast123( simdata, metadata=list(whichDimIsTime=1,period=24), extra=list(whichOutput=2) )
# The field names of the lists can be shortened as long as no ambiguitity is caused.
o=beast123( simdata, metadata=list(whichDim=1,per=24), extra=list(whichOut=2) )
#------------------Example 4: Another run by transposing simdata--------------------------#
simdata1=t(simdata) # dim of simdata1: 3 x 300 (num of ts x time )
metadata = list()metadata$whichDimIsTime = 2 # Which dim of the input refer to time for 2D inputs?
                                   # 300 is the ts length, so dim is set to '2' here.
metadata$period = 24 # By default, we assume startTime=1 and deltaTime=1
o=beast123(simdata1, metadata) # Default values used for those missing parameters
o=beast123( simdata1, metadata=list(whichDim=2, per=24) )
## End(Not run)
#------------------Example 5: Handle stacked time series images (e.g., 3d input)--------#
# Handle 3D stacked images of irregular and unordered time-series: imagestack is a 3D
# array of size 12x9x1066, each pixel being a time series of length 1066
## Not run:
data(imagestack)
dim(imagestack$ndvi) # Dim: 12 x 9 X 1066 (row x col x time)
imagestack$datestr # A character vector of 1066 date strings
metadata = list()
metadata$isRegularOrdered = FALSE # 'imagestack$ndvi' is an IRREGULAR input
metadata$whichDimIsTime = 3 # Which dim of the input refer to time for 3D inputs?
                                  # 1066 is the ts length, so dim is set to '3' here.
metadata$time$datestr = imagestack$datestr<br>metadata$time$strfmt = 'LT05_018032_20080
                       = 'LT05_018032_20080311.yyyy-mm-dd'
metadata$deltaTime = 1/12 # Aggregate the irregular ts at a monthly interval:1/12 Yr
metadata$period = 1.0 # The period is 1 year: deltaTime*freq=1/12*12=1.0
extra = list()extra$dumpInputData = TRUE # Get a copy of aggregated input ts
extra $numThreadSPerCPU = 2 # Each cpu core will be assigned 2 threads
extra $numParThresholds = 0 # If 0, total_num_threads=numThreadsPerCPU*num_of_cpu_core
                                 # if >0, used to specify the total number of threads
```
# Default values for missing parameters o=beast123(imagestack\$ndvi, metadata=metadata,extra=extra)

```
print(o, c(5,3)) # print the result for the pixel at Row 5 and Col 3
plot(o, c(5,3)) # plot the result for the pixel at Row 5 and Col 3
image(o$trend$ncp) # number of trend changepoints over space
## End(Not run)
#---------Example 6: Handle stacked GeoTiff image files imported with the raster package------#
# Handle 3D stacked images of irregular time-series : 'ndvi.zip' is a zip file of
# 437 NDIV tiff image files, each having a dim of 12 x 9.
# Code availlable at https://github.com/zhaokg/Rbeast/blob/master/R/beast123_raster_example.txt
```
![](_page_44_Picture_129.jpeg)

# **Description**

CNAchrom11 is a vector of the log2 intensity ratios for cell line GM03576 for Chromosome 11, obtained from Snijders et al. (2001).

#### Usage

```
data(CNAchrom11)
```
# Source

Snijders et al. (2001), Assembly of microarrays for genome-wide measurement of DNA copy number, Nature Genetics, 29, 263-264 (http://www.nature.com/ng/journal/v29/n3/full/ng754.html).

# References

- 1. Zhao, K., Wulder, M.A., Hu, T., Bright, R., Wu, Q., Qin, H., Li, Y., Toman, E., Mallick, B., Zhang, X. and Brown, M., 2019. Detecting change-point, trend, and seasonality in satellite time series data to track abrupt changes and nonlinear dynamics: A Bayesian ensemble algorithm. Remote Sensing of Environment, 232, p.111181 (the beast algorithm paper).
- 2. Zhao, K., Valle, D., Popescu, S., Zhang, X. and Mallick, B., 2013. Hyperspectral remote sensing of plant biochemistry using Bayesian model averaging with variable and band selection. Remote Sensing of Environment, 132, pp.102-119 (the Bayesian MCMC scheme used in beast).
- 3. Hu, T., Toman, E.M., Chen, G., Shao, G., Zhou, Y., Li, Y., Zhao, K. and Feng, Y., 2021. Mapping fine-scale human disturbances in a working landscape with Landsat time series on Google Earth Engine. ISPRS Journal of Photogrammetry and Remote Sensing, 176, pp.250- 261(a beast application paper).

# Examples

```
library(Rbeast)
data(CNAchrom11)
```
o = beast(CNAchrom11, season='none') # no periodic component plot(o)

covid19 *Daily confirmed COVID19 cases and deaths in the world*

# **Description**

covid19 is a data frame consisting of daily confirmed COVID19 cases and deaths in the world from Jan 22, 2020 to Dec 16, 2021.

# Usage

data(covid19)

#### Source

https://ourworldindata.org/grapher/daily-covid-cases-deaths?country=~OWID\_WRL (last accessed on Dec 16, 2021)

# References

- 1. Zhao, K., Wulder, M.A., Hu, T., Bright, R., Wu, Q., Qin, H., Li, Y., Toman, E., Mallick, B., Zhang, X. and Brown, M., 2019. Detecting change-point, trend, and seasonality in satellite time series data to track abrupt changes and nonlinear dynamics: A Bayesian ensemble algorithm. Remote Sensing of Environment, 232, p.111181 (the beast algorithm paper).
- 2. Zhao, K., Valle, D., Popescu, S., Zhang, X. and Mallick, B., 2013. Hyperspectral remote sensing of plant biochemistry using Bayesian model averaging with variable and band selection. Remote Sensing of Environment, 132, pp.102-119 (the Bayesian MCMC scheme used in beast).
- 3. Hu, T., Toman, E.M., Chen, G., Shao, G., Zhou, Y., Li, Y., Zhao, K. and Feng, Y., 2021. Mapping fine-scale human disturbances in a working landscape with Landsat time series on Google Earth Engine. ISPRS Journal of Photogrammetry and Remote Sensing, 176, pp.250- 261(a beast application paper).

<span id="page-45-0"></span>

# <span id="page-46-0"></span>geeLandsat 47

# Examples

```
library(Rbeast)
data(covid19)
## Not run:
newcases = covid19$newcases
# This time series has a periodical variation of 7 days. 7 days can't be precisely
# represented in the unit of year bcz some years has 365 days and others has 366.
# So, here we use the date number as the time unit (i.e., the numeber of days lapsed
# since 1970-01-01).
datenum = as.numeric(covid19$date)
o = beast(newcases, start=min(datenum), deltat=1, freq=7)
o$time = as.Date(o$time, origin='1970-01-01') # Convert from integers to Date.
plot(o)
# Apply BEAST to the square root-transformed time series
o = beast(sqrt(newcases), start=min(datenum), deltat=1, freq=7)
o$time = as.Date(o$time, origin='1970-01-01') # Convert from integers to Date.
plot(o)
```
## End(Not run)

<span id="page-46-1"></span>geeLandsat *Landsat reflectance and NDVI time series from Google Earth Engine*

# Description

Get Landsat reflectance and NDVI time series from Google Earth Engine given longitude and latitude

# Usage

```
geeLandsat(lon=NA, lat=NA, radius=100, stat='mean',timeout=700)
```
# Arguments

![](_page_46_Picture_136.jpeg)

a data.frame object consisting of dates, sensor type, reflectances, and NDVI for the requested location. It contains only valid and clear-sky values as obtained by referring to the standard clouds flags.

#### Note

As a poor man's scheme to interact with Google Earth Engine, geeLandsat should be used only for occasional retrieval of Landsat time series at a few sites, NOT for batch downloading for thousands of sites in a R loop. This procedure is provided to get example time series for testing BEAST. Behind the scene, this function calls to a free Python-based server using my own GEE credential. Normally it takes several seconds to retrieve one time series, but as a free cloud service, the Python server only offers 100 seconds of free CPU time per day, with throttling applied. So it may take up to a few mins to get a time series on your end. It may fail due to connection timeout; if so, give it a few tries. If you need to retrieve data for thousands or millions of sites, please contact the author.

# References

- 1. Zhao, K., Wulder, M.A., Hu, T., Bright, R., Wu, Q., Qin, H., Li, Y., Toman, E., Mallick, B., Zhang, X. and Brown, M., 2019. Detecting change-point, trend, and seasonality in satellite time series data to track abrupt changes and nonlinear dynamics: A Bayesian ensemble algorithm. Remote Sensing of Environment, 232, p.111181 (the beast algorithm paper).
- 2. Zhao, K., Valle, D., Popescu, S., Zhang, X. and Mallick, B., 2013. Hyperspectral remote sensing of plant biochemistry using Bayesian model averaging with variable and band selection. Remote Sensing of Environment, 132, pp.102-119 (the Bayesian MCMC scheme used in beast).
- 3. Hu, T., Toman, E.M., Chen, G., Shao, G., Zhou, Y., Li, Y., Zhao, K. and Feng, Y., 2021. Mapping fine-scale human disturbances in a working landscape with Landsat time series on Google Earth Engine. ISPRS Journal of Photogrammetry and Remote Sensing, 176, pp.250- 261(a beast application paper).

# See Also

[beast](#page-1-1), [beast.irreg](#page-16-1), [beast123](#page-26-1), [minesweeper](#page-50-1), [tetris](#page-57-1)

# Examples

```
library(Rbeast)
## Not run:
df = geeLandsat(lon=-80.983877,lat= 40.476882) #if it fails, try a few more times before giving up
print(df)
```
## End(Not run)

<span id="page-47-0"></span>

# Value

<span id="page-48-0"></span>googletrend\_beach *A monthly Google Trend time series of the US search interest in the word "beach"*

# **Description**

googletrend\_beach is a ts object comprising monthly search interest in "beach" from the United States, as reported from Google Trends. Sudden changes in the search trend are attributed to extreme weather events or the covid19 outbreak

#### Usage

data(googletrend\_beach)

#### Source

https://trends.google.com/trends/explore?date=all&geo=US&q=beach

#### References

- 1. Zhao, K., Wulder, M.A., Hu, T., Bright, R., Wu, Q., Qin, H., Li, Y., Toman, E., Mallick, B., Zhang, X. and Brown, M., 2019. Detecting change-point, trend, and seasonality in satellite time series data to track abrupt changes and nonlinear dynamics: A Bayesian ensemble algorithm. Remote Sensing of Environment, 232, p.111181 (the beast algorithm paper).
- 2. Zhao, K., Valle, D., Popescu, S., Zhang, X. and Mallick, B., 2013. Hyperspectral remote sensing of plant biochemistry using Bayesian model averaging with variable and band selection. Remote Sensing of Environment, 132, pp.102-119 (the Bayesian MCMC scheme used in beast).
- 3. Hu, T., Toman, E.M., Chen, G., Shao, G., Zhou, Y., Li, Y., Zhao, K. and Feng, Y., 2021. Mapping fine-scale human disturbances in a working landscape with Landsat time series on Google Earth Engine. ISPRS Journal of Photogrammetry and Remote Sensing, 176, pp.250- 261(a beast application paper).

#### Examples

```
library(Rbeast)
data(googletrend_beach) # A monthly ts starting from Jan 2004
o = beast(googletrend_beach )
plot(o)
```
<span id="page-49-0"></span>

# **Description**

imagestack is a LIST containing Landsat-derived NDVI image chips at an Ohio site

#### Usage

```
data(imagestack)
```
#### Source

Landsat images courtesy of the U.S. Geological Survey

# References

- 1. Zhao, K., Wulder, M.A., Hu, T., Bright, R., Wu, Q., Qin, H., Li, Y., Toman, E., Mallick, B., Zhang, X. and Brown, M., 2019. Detecting change-point, trend, and seasonality in satellite time series data to track abrupt changes and nonlinear dynamics: A Bayesian ensemble algorithm. Remote Sensing of Environment, 232, p.111181 (the beast algorithm paper).
- 2. Zhao, K., Valle, D., Popescu, S., Zhang, X. and Mallick, B., 2013. Hyperspectral remote sensing of plant biochemistry using Bayesian model averaging with variable and band selection. Remote Sensing of Environment, 132, pp.102-119 (the Bayesian MCMC scheme used in beast).
- 3. Hu, T., Toman, E.M., Chen, G., Shao, G., Zhou, Y., Li, Y., Zhao, K. and Feng, Y., 2021. Mapping fine-scale human disturbances in a working landscape with Landsat time series on Google Earth Engine. ISPRS Journal of Photogrammetry and Remote Sensing, 176, pp.250- 261(a beast application paper).

#### Examples

```
data(imagestack)
imagestack$datestr # A string vector containg the observation dates of individual ndvi images
## Not run:
imagestack$ndvi # NDVI images collected over the past several deccades
## End(Not run)
plot(imagestack$ndvi[3,4,],type='l') # Plot the raw data at a pixel
```
<span id="page-50-1"></span><span id="page-50-0"></span>

#### **Description**

A poor man's implementation of the minesweeper game in R. Yes, you are right: it has nothing to do with time series decomposition, changepoint detection, and time series segmentation. Its only remote connection to Rbeast is that this is a practice script I wrote to learn R graphics for implementing Rbeast.

#### Usage

minesweeper(height=15, width=12, prob=0.1)

#### **Arguments**

![](_page_50_Picture_152.jpeg)

# Value

Instructions:

- LEFT-click to clear a spot.
- RIGHT-click to flag a spot.
- MIDDLE-click(wheel) a cleared and numbered spot to open neighbor spots, if flagged correctly.
- Click Restart for a new game

#### Note

An interactive graphics window is needed to run this function correctly. So it won't run in RStudio's plot pane. The function will use the  $x11()$  or  $x11(typee='Xlib')$  graphic device to open a pop-up window.

# References

- 1. Zhao, K., Wulder, M.A., Hu, T., Bright, R., Wu, Q., Qin, H., Li, Y., Toman, E., Mallick, B., Zhang, X. and Brown, M., 2019. Detecting change-point, trend, and seasonality in satellite time series data to track abrupt changes and nonlinear dynamics: A Bayesian ensemble algorithm. Remote Sensing of Environment, 232, p.111181 (the beast algorithm paper).
- 2. Zhao, K., Valle, D., Popescu, S., Zhang, X. and Mallick, B., 2013. Hyperspectral remote sensing of plant biochemistry using Bayesian model averaging with variable and band selection. Remote Sensing of Environment, 132, pp.102-119 (the Bayesian MCMC scheme used in beast).

<span id="page-51-0"></span>3. Hu, T., Toman, E.M., Chen, G., Shao, G., Zhou, Y., Li, Y., Zhao, K. and Feng, Y., 2021. Mapping fine-scale human disturbances in a working landscape with Landsat time series on Google Earth Engine. ISPRS Journal of Photogrammetry and Remote Sensing, 176, pp.250- 261(a beast application paper).

# See Also

[beast](#page-1-1), [beast.irreg](#page-16-1), [beast123](#page-26-1), [tetris](#page-57-1), [geeLandsat](#page-46-1)

#### Examples

library(Rbeast)

## Not run: minesweeper()

# A mine field of size 20x25 with rougly a 15 minesweeper(20,25,0.15)

## End(Not run)

<span id="page-51-1"></span>

# Description

ohio is a data.frame object comprising decades of Landsat-observed surface reflectances and NDVI at an Ohio site

#### Usage

```
data(ohio)
```
#### Source

Landsat images courtesy of the U.S. Geological Survey

# References

1. Zhao, K., Wulder, M.A., Hu, T., Bright, R., Wu, Q., Qin, H., Li, Y., Toman, E., Mallick, B., Zhang, X. and Brown, M., 2019. Detecting change-point, trend, and seasonality in satellite time series data to track abrupt changes and nonlinear dynamics: A Bayesian ensemble algorithm. Remote Sensing of Environment, 232, p.111181 (the beast algorithm paper).

- <span id="page-52-0"></span>2. Zhao, K., Valle, D., Popescu, S., Zhang, X. and Mallick, B., 2013. Hyperspectral remote sensing of plant biochemistry using Bayesian model averaging with variable and band selection. Remote Sensing of Environment, 132, pp.102-119 (the Bayesian MCMC scheme used in beast).
- 3. Hu, T., Toman, E.M., Chen, G., Shao, G., Zhou, Y., Li, Y., Zhao, K. and Feng, Y., 2021. Mapping fine-scale human disturbances in a working landscape with Landsat time series on Google Earth Engine. ISPRS Journal of Photogrammetry and Remote Sensing, 176, pp.250- 261(a beast application paper).

# Examples

```
library(Rbeast)
data(ohio) # Landsat surface references and NDVI at a single pixel observed over time
str(ohio)
## Not run:
# ohio$ndvi is a single irregular time series
y = ohio$ndvi
o = beast.irreg(y, time=ohio$time,deltat=1/12)
plot(o)
print(o)
# ohio also contains irregular time series of individual spectral bands
# Below, run the multivariate version of the BEAST algorithm to decompose
# the 5 time series and detect common changepoints altogether
y = list(ohio$blue, ohio$green, ohio$red, ohio$nir, ohio$swir1);
o = beast.irreg(y, time=ohio$time,deltat=1/12, freq=12)
plot(o)
print(o)
## End(Not run)
```
<span id="page-52-1"></span>

plot.beast *Bayesian changepoint detection and time series decomposition*

# Description

Plot the result obtained from the beast function.

# Usage

```
## S3 method for class 'beast'
plot(
     x,
     index = 1,
   vars = c('y','s','scp','sorder','t','tcp','torder','slpsgn','o','ocp','error'),
```

```
col = NULL,main = "BEAST decomposition and changepoint detection",
 xlab = 'Time',ylab = NULL,
 cex.mainloop = 1,<br>cexuab = 1,cex.lab
 relative.heights = NULL,
 interactive = FALSE,
 ncpStat = c('median','mode','mean','pct90','max'),
 ...
)
```
# Arguments

![](_page_53_Picture_245.jpeg)

<span id="page-53-0"></span>

<span id="page-54-0"></span>mcmc\$samples=10, the numbers of changepoints for the 10 sampled models are assumed to be  $c(0, 2, 4, 1, 1, 2, 7, 6, 6, 1)$ . The mean ncp will be 3.1 (rounded to 3), the median is 2.5 (2), the mode is 1, and the maximum is 7. The 'max' option plots all the changepoints recorded in out\$trend\$cp, out\$season\$cp, or out\$outlier\$cp; many of these changepoints are bound to be false positives, so do not treat all of them as actual changepoints.

... additional parameters to be implemented.

# Value

This function creates various plots to demonstrate the results of a beast decomposition. .

# References

- 1. Zhao, K., Wulder, M.A., Hu, T., Bright, R., Wu, Q., Qin, H., Li, Y., Toman, E., Mallick, B., Zhang, X. and Brown, M., 2019. Detecting change-point, trend, and seasonality in satellite time series data to track abrupt changes and nonlinear dynamics: A Bayesian ensemble algorithm. Remote Sensing of Environment, 232, p.111181 (the beast algorithm paper).
- 2. Zhao, K., Valle, D., Popescu, S., Zhang, X. and Mallick, B., 2013. Hyperspectral remote sensing of plant biochemistry using Bayesian model averaging with variable and band selection. Remote Sensing of Environment, 132, pp.102-119 (the Bayesian MCMC scheme used in beast).
- 3. Hu, T., Toman, E.M., Chen, G., Shao, G., Zhou, Y., Li, Y., Zhao, K. and Feng, Y., 2021. Mapping fine-scale human disturbances in a working landscape with Landsat time series on Google Earth Engine. ISPRS Journal of Photogrammetry and Remote Sensing, 176, pp.250- 261(a beast application paper).

#### See Also

[beast](#page-1-1), [beast.irreg](#page-16-1), [beast123](#page-26-1), [plot.beast](#page-52-1),[minesweeper](#page-50-1), [tetris](#page-57-1), [geeLandsat](#page-46-1)

# Examples

```
library(Rbeast)
data(simdata)
## Not run:
result=beast123(simdata, metadata=list(whichDimIsTime=1))
plot(result,1)
plot(result,2)
## End(Not run)
```
<span id="page-55-0"></span>

# Description

Summarize and print the results obtained from the BEAST time series decomposition and segmentation.

# Usage

```
## S3 method for class 'beast'
print(
     x,
     index = 1,...
)
```
# Arguments

![](_page_55_Picture_172.jpeg)

# Value

Print a summary of changepoints detected for the seasonal or trend component.

# References

- 1. Zhao, K., Wulder, M.A., Hu, T., Bright, R., Wu, Q., Qin, H., Li, Y., Toman, E., Mallick, B., Zhang, X. and Brown, M., 2019. Detecting change-point, trend, and seasonality in satellite time series data to track abrupt changes and nonlinear dynamics: A Bayesian ensemble algorithm. Remote Sensing of Environment, 232, p.111181 (the beast algorithm paper).
- 2. Zhao, K., Valle, D., Popescu, S., Zhang, X. and Mallick, B., 2013. Hyperspectral remote sensing of plant biochemistry using Bayesian model averaging with variable and band selection. Remote Sensing of Environment, 132, pp.102-119 (the Bayesian MCMC scheme used in beast).

#### <span id="page-56-0"></span>simdata 57

3. Hu, T., Toman, E.M., Chen, G., Shao, G., Zhou, Y., Li, Y., Zhao, K. and Feng, Y., 2021. Mapping fine-scale human disturbances in a working landscape with Landsat time series on Google Earth Engine. ISPRS Journal of Photogrammetry and Remote Sensing, 176, pp.250- 261(a beast application paper).

# See Also

[beast](#page-1-1), [beast.irreg](#page-16-1), [beast123](#page-26-1), [minesweeper](#page-50-1), [tetris](#page-57-1), [geeLandsat](#page-46-1)

# Examples

```
library(Rbeast)
data(simdata)
## Not run:
#out=beast123(simdata) # Error: whichDimIsTime has to be specified. See below
out=beast123(simdata, metadata=list(whichDimIsTime=1))
print(out, 1)
print(out, 2)
## End(Not run)
```
simdata *Simulated time series to test BEAST*

#### Description

simdata is a 300 x 3 matrix, consisting three time series of length 300. Currently, the three time series are the same. It is used to illustrate BEAST can handle multiple time series at a single function call. of BEAST.

#### Usage

```
data(simdata)
```
#### Source

Rbeast v0.9.2

# References

1. Zhao, K., Wulder, M.A., Hu, T., Bright, R., Wu, Q., Qin, H., Li, Y., Toman, E., Mallick, B., Zhang, X. and Brown, M., 2019. Detecting change-point, trend, and seasonality in satellite time series data to track abrupt changes and nonlinear dynamics: A Bayesian ensemble algorithm. Remote Sensing of Environment, 232, p.111181 (the beast algorithm paper).

- 2. Zhao, K., Valle, D., Popescu, S., Zhang, X. and Mallick, B., 2013. Hyperspectral remote sensing of plant biochemistry using Bayesian model averaging with variable and band selection. Remote Sensing of Environment, 132, pp.102-119 (the Bayesian MCMC scheme used in beast).
- 3. Hu, T., Toman, E.M., Chen, G., Shao, G., Zhou, Y., Li, Y., Zhao, K. and Feng, Y., 2021. Mapping fine-scale human disturbances in a working landscape with Landsat time series on Google Earth Engine. ISPRS Journal of Photogrammetry and Remote Sensing, 176, pp.250- 261(a beast application paper).

# Examples

```
library(Rbeast)
data(simdata)
plot(simdata[,1],type='l')
## Not run:
#out=beast123(simdata) # Error: whichDimIsTime has to be specified. See below
out=beast123(simdata, metadata=list(whichDimIsTime=1))
plot(out,1)
plot(out,2)
plot(out,3)
```
## End(Not run)

<span id="page-57-1"></span>tetris *The Tetris game in R*

#### **Description**

A poor man's implementation of the Tetris game in R. Yes, you are right again: it has nothing to do with time series decomposition, changepoint detection, and time series segmentation. Its only remote connection to Rbeast is that this is a practice script I wrote to learn R graphics for implementing Rbeast.

#### Usage

```
tetris(height=25, width=14, speed=0.6)
```
# Arguments

![](_page_57_Picture_130.jpeg)

<span id="page-57-0"></span>

<span id="page-58-0"></span>tetris 59

# Value

Instructions:

- Left arrow to move left.
- Right arrow to move right.
- Up arrow to rotate.
- Down arrow to speed up.
- Space key to sink to the bottom.

# Note

This function works only under the Windows OS not Linux or Mac. An interactive graphics window is needed to run this function correctly. So it won't run in RStudio's plot pane. The function will use the x11() or x11(type='Xlib') graphic device to open a pop-up window.

# References

- 1. Zhao, K., Wulder, M.A., Hu, T., Bright, R., Wu, Q., Qin, H., Li, Y., Toman, E., Mallick, B., Zhang, X. and Brown, M., 2019. Detecting change-point, trend, and seasonality in satellite time series data to track abrupt changes and nonlinear dynamics: A Bayesian ensemble algorithm. Remote Sensing of Environment, 232, p.111181 (the beast algorithm paper).
- 2. Zhao, K., Valle, D., Popescu, S., Zhang, X. and Mallick, B., 2013. Hyperspectral remote sensing of plant biochemistry using Bayesian model averaging with variable and band selection. Remote Sensing of Environment, 132, pp.102-119 (the Bayesian MCMC scheme used in beast).
- 3. Hu, T., Toman, E.M., Chen, G., Shao, G., Zhou, Y., Li, Y., Zhao, K. and Feng, Y., 2021. Mapping fine-scale human disturbances in a working landscape with Landsat time series on Google Earth Engine. ISPRS Journal of Photogrammetry and Remote Sensing, 176, pp.250- 261(a beast application paper).

# See Also

[beast](#page-1-1), [beast.irreg](#page-16-1), [beast123](#page-26-1), [minesweeper](#page-50-1), [geeLandsat](#page-46-1)

# Examples

```
library(Rbeast)
```
## Not run: tetris()

# A field of size 20x25 with blocks moving down every 0.1 sec. tetris(20,25,0.1)

## End(Not run)

#### <span id="page-59-0"></span>tsextract *Bayesian changepoint detection and time series decomposition*

#### Description

Extract the result of a single time series from an object of class beast

#### Usage

tsextract( $x$ , index = 1)

#### Arguments

![](_page_59_Picture_183.jpeg)

#### Value

A LIST object of the result for the chosen time series, which contains the same field as x.

#### Note

Use this function only to manually and interactively examine individual times series. If the purpose is to loop through x, the use of direct indexing is much faster. For example, if x is a beast object for a  $300x200x1000$  3D array (row x col x time), use  $x$trend$Y[20,40]$  to get the fitted trend at the pixel of row 20 and col 40.

#### References

- 1. Zhao, K., Wulder, M.A., Hu, T., Bright, R., Wu, Q., Qin, H., Li, Y., Toman, E., Mallick, B., Zhang, X. and Brown, M., 2019. Detecting change-point, trend, and seasonality in satellite time series data to track abrupt changes and nonlinear dynamics: A Bayesian ensemble algorithm. Remote Sensing of Environment, 232, p.111181 (the beast algorithm paper).
- 2. Zhao, K., Valle, D., Popescu, S., Zhang, X. and Mallick, B., 2013. Hyperspectral remote sensing of plant biochemistry using Bayesian model averaging with variable and band selection. Remote Sensing of Environment, 132, pp.102-119 (the Bayesian MCMC scheme used in beast).

#### <span id="page-60-0"></span>Yellowstone 61

3. Hu, T., Toman, E.M., Chen, G., Shao, G., Zhou, Y., Li, Y., Zhao, K. and Feng, Y., 2021. Mapping fine-scale human disturbances in a working landscape with Landsat time series on Google Earth Engine. ISPRS Journal of Photogrammetry and Remote Sensing, 176, pp.250- 261(a beast application paper).

# See Also

[beast](#page-1-1), [beast.irreg](#page-16-1), [beast123](#page-26-1), [minesweeper](#page-50-1), [tetris](#page-57-1), [geeLandsat](#page-46-1)

# Examples

```
library(Rbeast)
data(simdata)
# handle only the 1st ts
out=beast(simdata[,1])
## Not run:
# handle all the ts
out=beast123(simdata, metadata=list(whichDimIsTime=1))
plot(out,1)
plot(out,2)
```
## End(Not run)

Yellowstone *30 years' AVHRR NDVI data at a Yellostone site*

# Description

Yellowstone is a vector comprising 30 years' AVHRR NDVI data at a Yellostone site

# Usage

```
data(Yellowstone)
```
# Source

Rbeast v0.9.2

#### References

- 1. Zhao, K., Wulder, M.A., Hu, T., Bright, R., Wu, Q., Qin, H., Li, Y., Toman, E., Mallick, B., Zhang, X. and Brown, M., 2019. Detecting change-point, trend, and seasonality in satellite time series data to track abrupt changes and nonlinear dynamics: A Bayesian ensemble algorithm. Remote Sensing of Environment, 232, p.111181 (the beast algorithm paper).
- 2. Zhao, K., Valle, D., Popescu, S., Zhang, X. and Mallick, B., 2013. Hyperspectral remote sensing of plant biochemistry using Bayesian model averaging with variable and band selection. Remote Sensing of Environment, 132, pp.102-119 (the Bayesian MCMC scheme used in beast).
- 3. Hu, T., Toman, E.M., Chen, G., Shao, G., Zhou, Y., Li, Y., Zhao, K. and Feng, Y., 2021. Mapping fine-scale human disturbances in a working landscape with Landsat time series on Google Earth Engine. ISPRS Journal of Photogrammetry and Remote Sensing, 176, pp.250- 261(a beast application paper).

#### Examples

```
library(Rbeast)
data(Yellowstone)
plot(Yellowstone,type='l')
```
result=beast(Yellowstone) plot(result)

# <span id="page-62-0"></span>Index

∗ misc beast, [2](#page-1-0) beast.irreg, [17](#page-16-0) beast123, [27](#page-26-0) CNAchrom11, [45](#page-44-0) covid19, [46](#page-45-0) geeLandsat, [47](#page-46-0) googletrend\_beach, [49](#page-48-0) imagestack, [50](#page-49-0) minesweeper, [51](#page-50-0) ohio, [52](#page-51-0) plot.beast, [53](#page-52-0) print.beast, [56](#page-55-0) simdata, [57](#page-56-0) tetris, [58](#page-57-0) tsextract, [60](#page-59-0) Yellowstone, [61](#page-60-0) BEAST *(*beast*)*, [2](#page-1-0) Beast *(*beast*)*, [2](#page-1-0) beast, [2,](#page-1-0) *[11](#page-10-0)*, *[18](#page-17-0)*, *[26](#page-25-0)*, *[39](#page-38-0)*, *[48](#page-47-0)*, *[52](#page-51-0)*, *[54–](#page-53-0)[57](#page-56-0)*, *[59–](#page-58-0)[61](#page-60-0)* beast.123 *(*beast123*)*, [27](#page-26-0) BEAST.irreg *(*beast.irreg*)*, [17](#page-16-0) beast.irreg, *[3](#page-2-0)*, *[6,](#page-5-0) [7](#page-6-0)*, *[11](#page-10-0)*, [17,](#page-16-0) *[39](#page-38-0)*, *[48](#page-47-0)*, *[52](#page-51-0)*, *[54](#page-53-0)[–57](#page-56-0)*, *[59](#page-58-0)[–61](#page-60-0)* BEAST123 *(*beast123*)*, [27](#page-26-0) beast123, *[3](#page-2-0)*, *[6,](#page-5-0) [7](#page-6-0)*, *[11](#page-10-0)*, *[18](#page-17-0)*, *[26](#page-25-0)*, [27,](#page-26-0) *[48](#page-47-0)*, *[52](#page-51-0)*, *[54](#page-53-0)[–57](#page-56-0)*, *[59](#page-58-0)[–61](#page-60-0)* CNAchrom11, [45](#page-44-0) Covid19 *(*covid19*)*, [46](#page-45-0) covid19, [46](#page-45-0) geeLandsat, *[11](#page-10-0)*, *[26](#page-25-0)*, *[39](#page-38-0)*, [47,](#page-46-0) *[52](#page-51-0)*, *[55](#page-54-0)*, *[57](#page-56-0)*, *[59](#page-58-0)*, *[61](#page-60-0)* googletrend\_beach, [49](#page-48-0) imagestack, [50](#page-49-0) minesweeper, *[11](#page-10-0)*, *[26](#page-25-0)*, *[39](#page-38-0)*, *[48](#page-47-0)*, [51,](#page-50-0) *[55](#page-54-0)*, *[57](#page-56-0)*, *[59](#page-58-0)*, *[61](#page-60-0)* Ohio *(*ohio*)*, [52](#page-51-0)

plot.beast, *[32](#page-31-0)*, [53,](#page-52-0) *[55](#page-54-0)* print.beast, [56](#page-55-0) RBEAST *(*beast*)*, [2](#page-1-0) Rbeast *(*beast*)*, [2](#page-1-0) rbeast *(*beast*)*, [2](#page-1-0) simdata, [57](#page-56-0) Tetris *(*tetris*)*, [58](#page-57-0) tetris, *[11](#page-10-0)*, *[26](#page-25-0)*, *[39](#page-38-0)*, *[48](#page-47-0)*, *[52](#page-51-0)*, *[55](#page-54-0)*, *[57](#page-56-0)*, [58,](#page-57-0) *[61](#page-60-0)* tsextract, [60](#page-59-0) Yellowstone, [61](#page-60-0)

ohio, *[3](#page-2-0)*, *[18](#page-17-0)*, [52](#page-51-0)